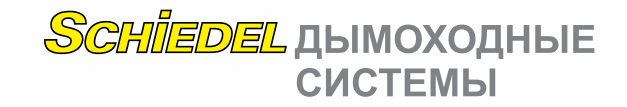

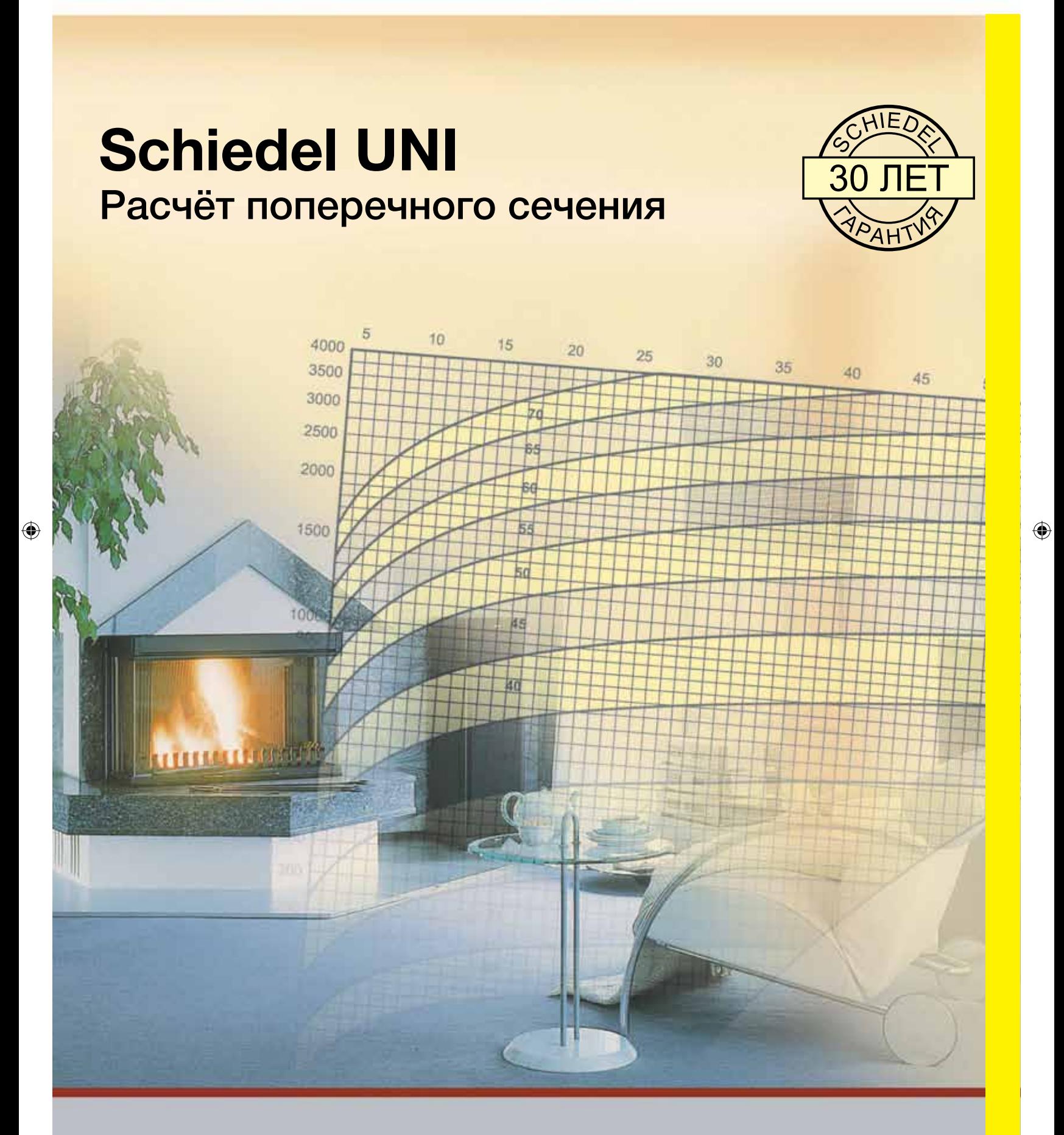

 $\bigoplus$ 

### **www.schiedel.ua**

 $\bigoplus$ 

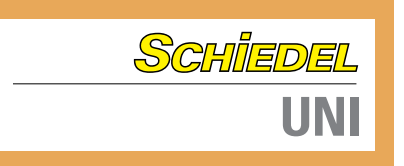

### **Расчёт поперечного сечения**

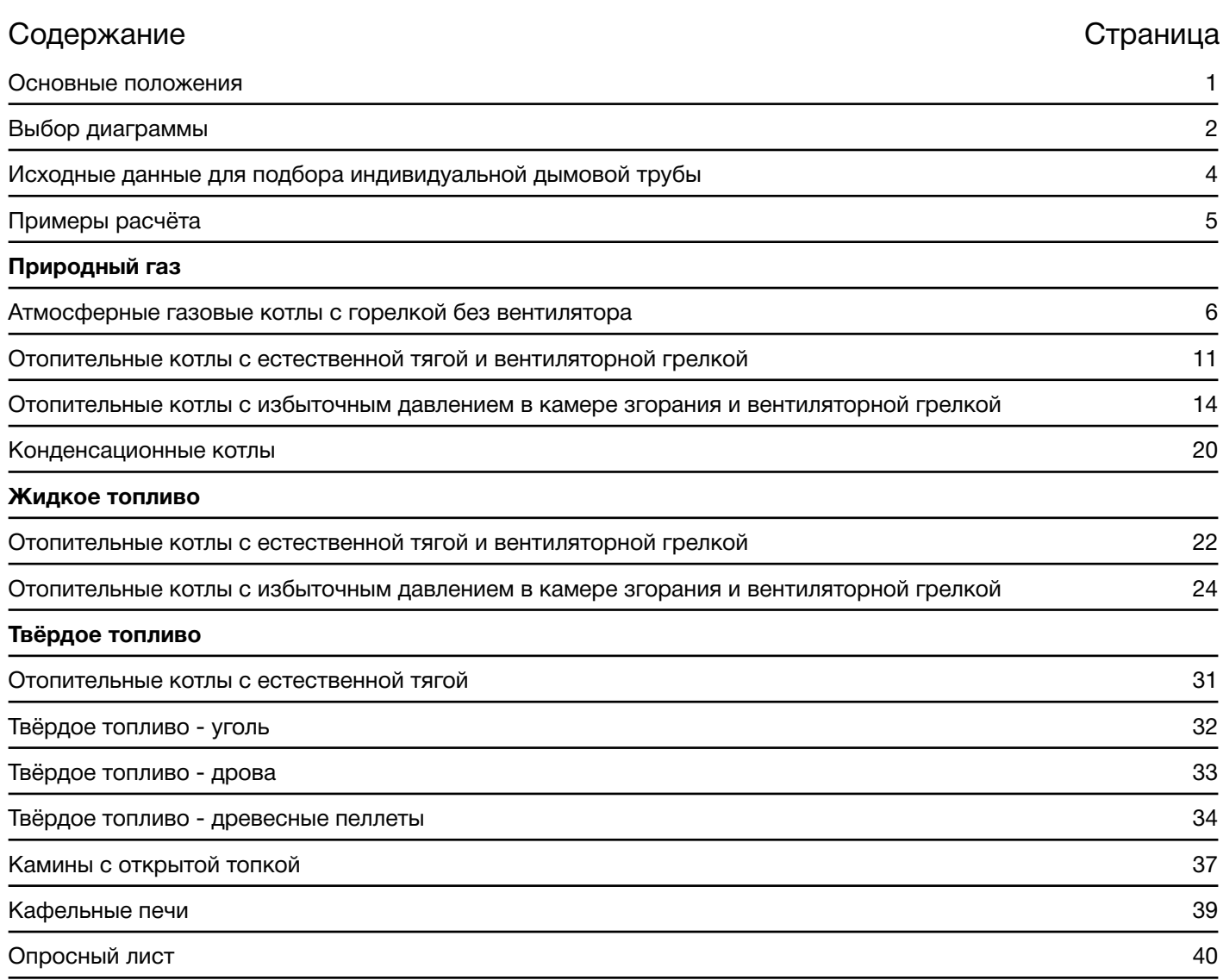

 $\bigoplus$ 

#### **Основные положения**

Правильно подобранный диаметр обеспечивает безупречную эксплуатацию

Правильно подобранный диаметр поперечного сечения дымовой трубы является основной предпосылкой для безупречного функционирования любой установки, сжигающей топливо. Соответствующее сечение дымовой трубы вместе с эффективной высотой дымовой трубы должны быть рассчитаны таким образом, чтобы не только преодолеть аэродинамическое сопротивление теплогенератора, но и обеспечить отвод дымовых газов в режиме разрежения через крышу в атмосферу. Использование хорошей изоляции, соответствующей каждому диаметру, обеспечивает сохранение высоких температур дымовых газов в устье дымовой трубы.

Функциональная надёжность и экономичность

⊕

Стремясь обеспечить функциональную надёжность и экономичность работы дымовой трубы, компания Schiedel со стадии проектирования придаёт большое значение правильному расчёту поперечного сечения. В течение многих лет мы предоставляем в распоряжение наших клиентов простые в использовании и надёжные расчётные диаграммы по подбору поперечного сечения дымовой трубы. Чтобы сократить нашим партнёрам затраты времени на трудоёмкие расчёты, эти расчётные диаграммы включают в определённых рамках также аэродинамическое сопротивление соединительных элементов между котлом и дымовой трубой.

**1**

⊕

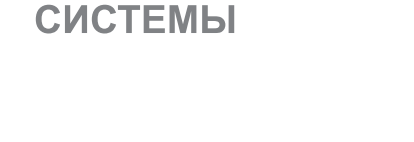

*SCHIEDEL* дымоходные

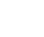

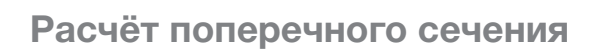

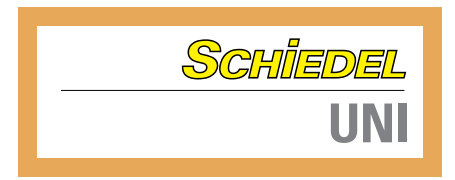

### **Выбор диаграммы**

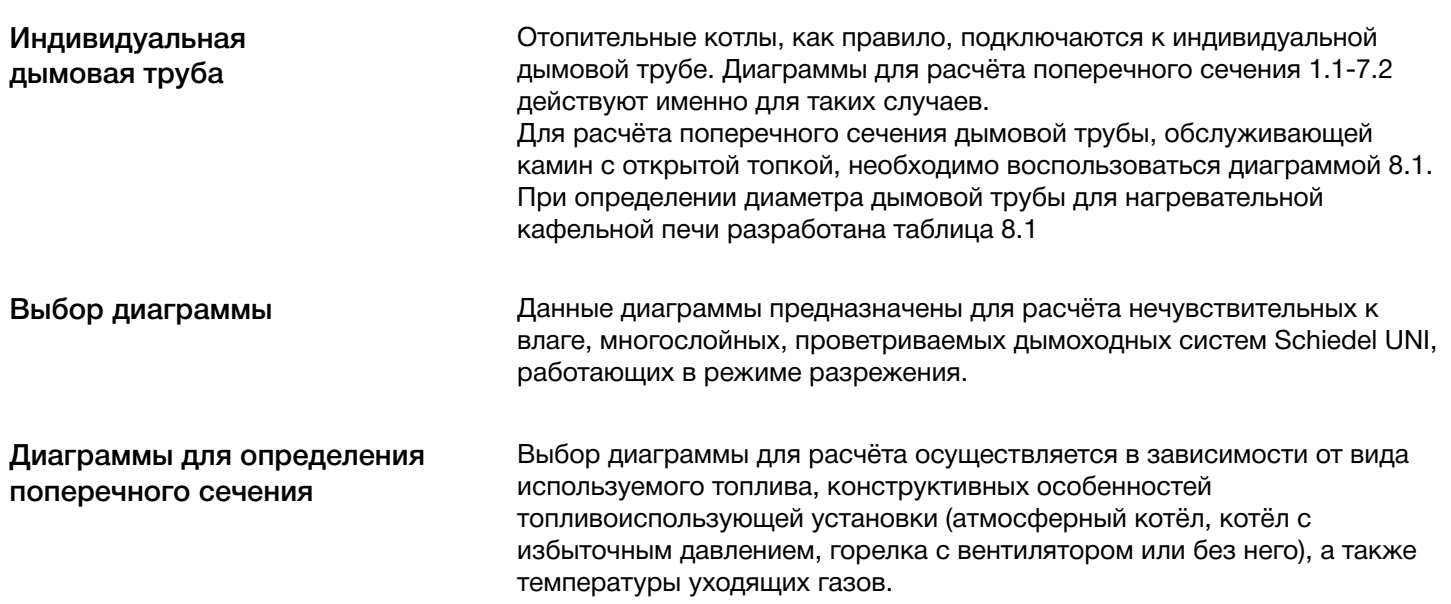

 $\bigoplus$ 

 $\bigoplus$ 

SCHIEDEL ДЫМОХОДНЫЕ **СИСТЕМЫ** 

Диаграмма

N<sub>2</sub>

 $\bigoplus$ 

#### **Выбор диаграммы**

Атмосферные газовые котлы со стабилизатором потока и с горелками без вентилятора (атмосферные горелки)

Отопительные газовые котлы с горелками с вентилятором и естественной тягой

Отопительные газовые котлы с горелками с вентилятором и тягой на выходе из котла ± 0 Па

Конденсационные котлы

 $\bigoplus$ 

Отопительные котлы на дизельном топливе с горелками с вентилятором и естественной тягой

Отопительные котлы на дизельном топливе с горелками с вентилятором и тягой на выходе из котла ± 0 Па

Отопительные котлы на твёрдом топливе

Отопительные котлы на древесных пеллетах

Камины с открытой топкой

Кафельные печи

 $\geq 80^{\circ}$ C  $< 100^{\circ}$ C  $1.1$  $\geq 100^{\circ}C$  $< 120^{\circ}$ C  $1.2$  $\geq 120^{\circ}C$  $< 140^{\circ}$ C  $1.3$  $≥ 140°C$  $1.4$ Температуры дымовых газов Диаграмма **OT** N<sub>2</sub>  $\overline{a}$  $\geq 140^{\circ}$ C  $< 190^{\circ}$ C  $2.1$  $≥ 190°C$  $2.2$ Температуры дымовых газов Диаграмма **OT** до N<sub>2</sub>  $\geq 60^{\circ}C$  $< 80^{\circ}$ C  $3.1$  $\geq 80^{\circ}$ C  $< 100^{\circ}$ C  $3.2$  $\geq 100^{\circ}C$  $< 140^{\circ}$ C  $3.3$  $\geq 140^{\circ}$ C  $3.4$  $< 190^{\circ}$ C  $\geq 190^{\circ}C$  $3.5$ Температуры дымовых газов Диаграмма **OT**  $10<sub>10</sub>$ N<sub>2</sub>  $\geq 30^{\circ}C$  $3.6$ Температуры дымовых газов Диаграмма OT. до  $N<sub>2</sub>$  $\geq 140^{\circ}$ C  $< 190^{\circ}$ C  $4.1$  $≥ 190°C$  $4.2$ Температуры дымовых газов Диаграмма OT. до N<sub>2</sub>  $\geq 60^{\circ}C$  $< 80^{\circ}$ C  $5.1$  $\geq 80^{\circ}$ C  $< 100^{\circ}$ C  $5.2$  $< 140^{\circ}$ C  $\geq 100^{\circ}C$  $5.3$  $≥ 140°C$  $< 190^{\circ}$ C  $5.4$  $\geq 190^{\circ}C$  $5.5$ Температуры дымовых газов Диаграмма **OT** до N<sub>2</sub>  $\geq 140^{\circ}$ C  $< 190^{\circ}$ C  $6.1$  $\geq 190^{\circ}$ C  $6.2$ Температуры дымовых газов Диаграмма OT.  $N<sub>2</sub>$ до  $\geq 140^{\circ}$ C  $< 190^{\circ}$ C  $7.1$  $≥ 190°C$  $72$ Температуры дымовых газов Диаграмма **OT** до  $Ne$  $\geq 80^{\circ}$ C  $< 190^{\circ}$ C  $8<sub>1</sub>$ 

Таблица 8.1

 $\bigoplus$ 

**Температуры дымовых газов** 

до

**OT** 

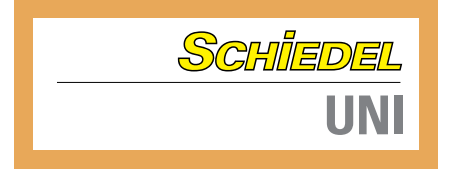

#### **Исходные данные для подбора индивидуальной дымовой трубы**

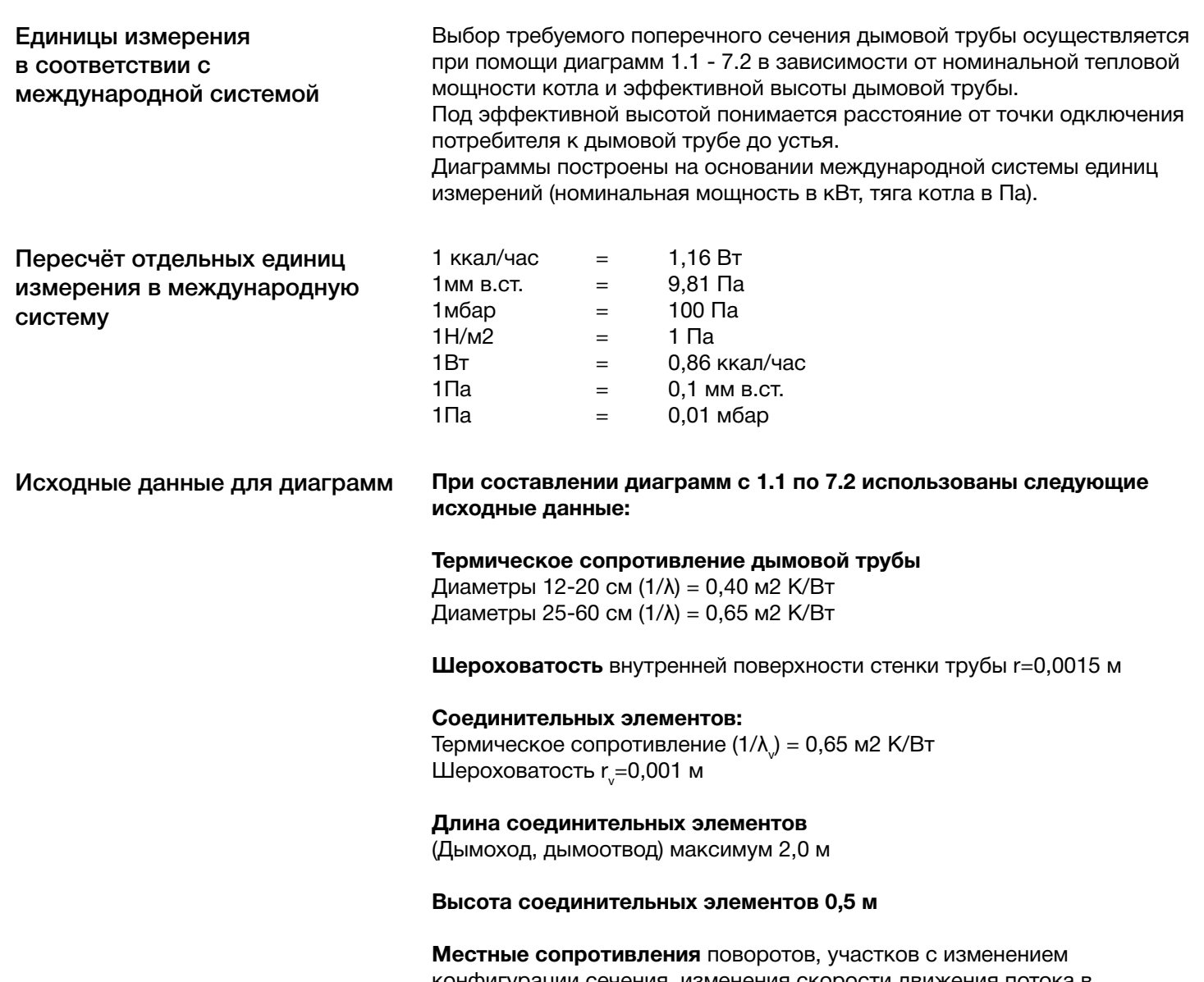

 $\bigoplus$ 

конфигурации сечения, изменения скорости движения потока в соединительных элементах, а также на входе в дымовую трубу в сумме равны Σξ =1,8.

 $\bigoplus$ 

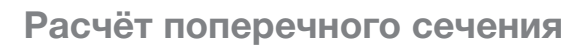

# *SCHIEDEL* дымоходные

### **Примеры расчёта**

 $\bigoplus$ 

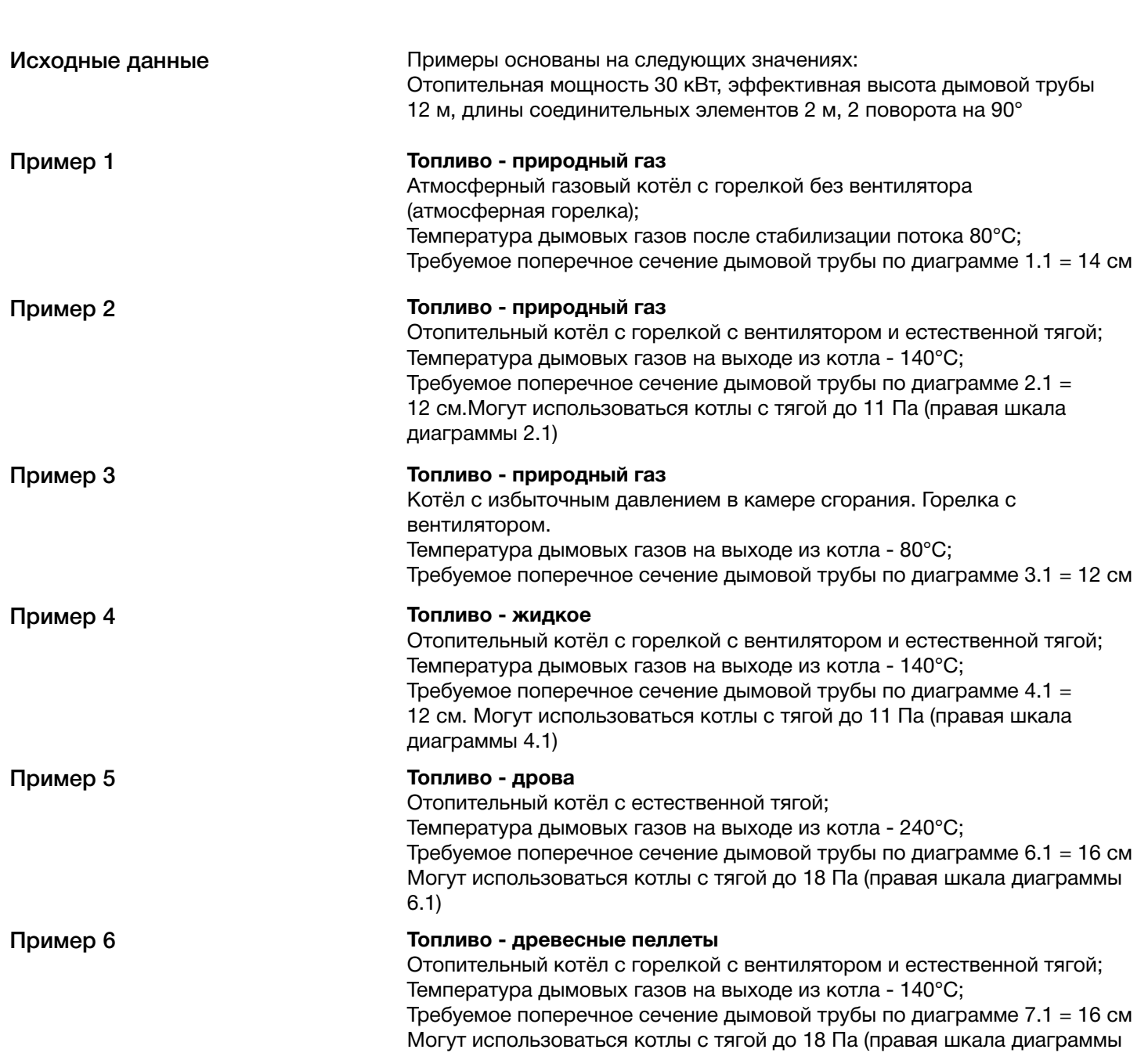

 $\bigoplus$ 

7.1)

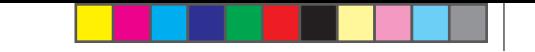

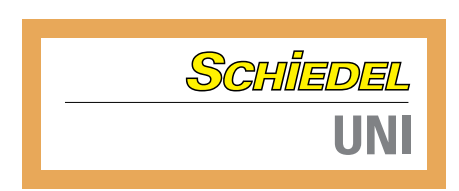

#### **Природный газ Атмосферные газовые котлы с горелкой без вентилятора**

 $\bigoplus$ 

Сжигание газа в горелках без вентилятора (атмосферные горелки)

 $\bigoplus$ 

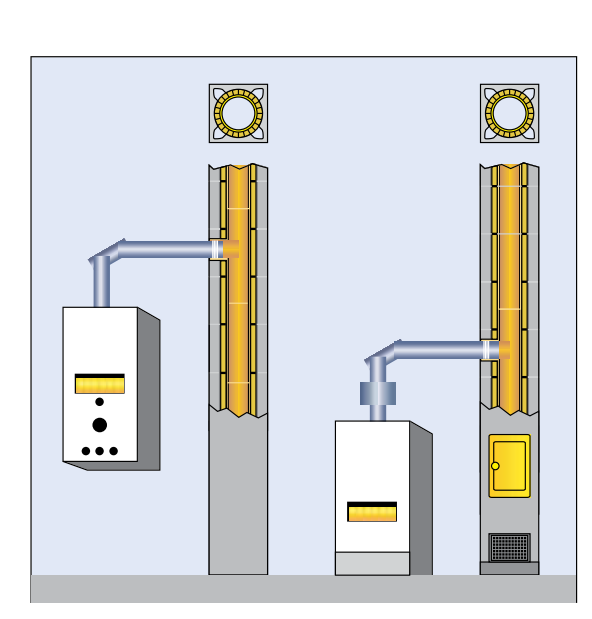

При использовании этого типа котлов между котлом и дымовой трубой устанавливается стабилизатор потока, основным назначением которого является предотвращение негативного влияния на процесс сжигания газа возможных колебаний тяги в дымовой трубе под влиянием различных погодных факторов. Аэродинамическое сопротивление стабилизатора потока и соединительных элементов преодолевается за счёт тяги, создаваемой дымовой трубой.

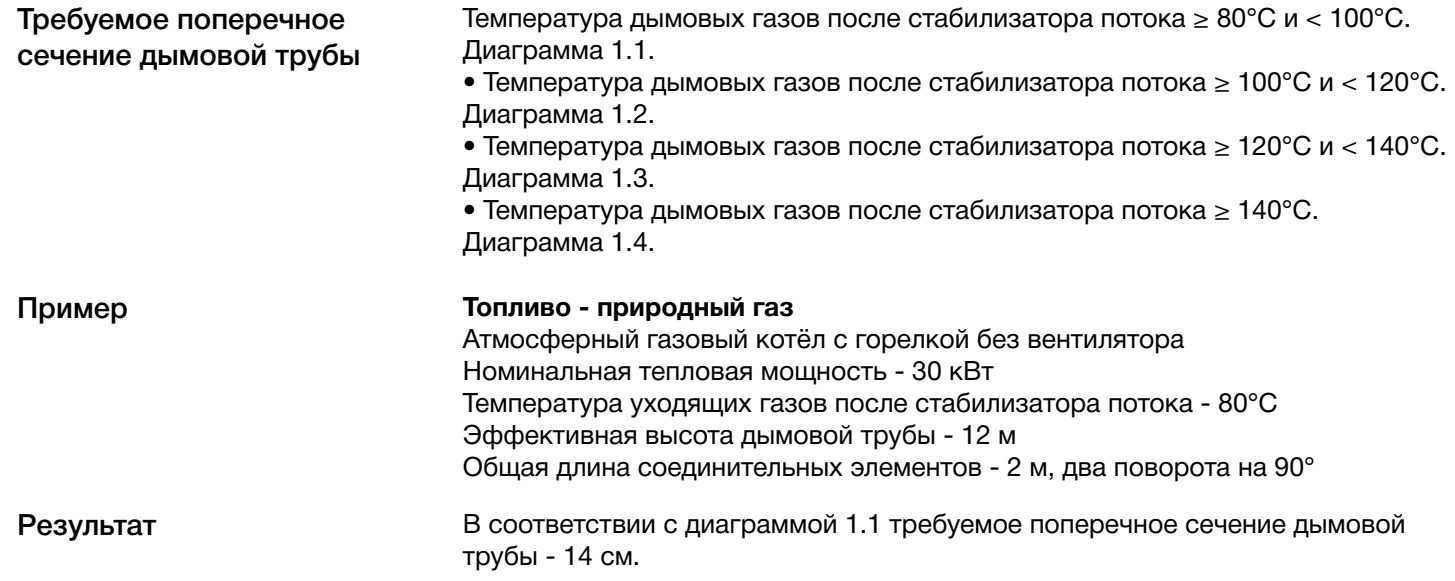

#### SCHIEDEL ДЫМОХОДНЫЕ **СИСТЕМЫ**

800 С

#### **Диаграмма 1.1 Природный газ**

Атмосферные газовые котлы с горелками без вентилятора Температура уходящих газов после стабилизации потока  $t_w$  ≥ 80°С и < 100°С

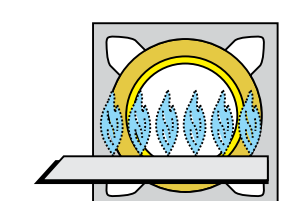

 $\bigoplus$ 

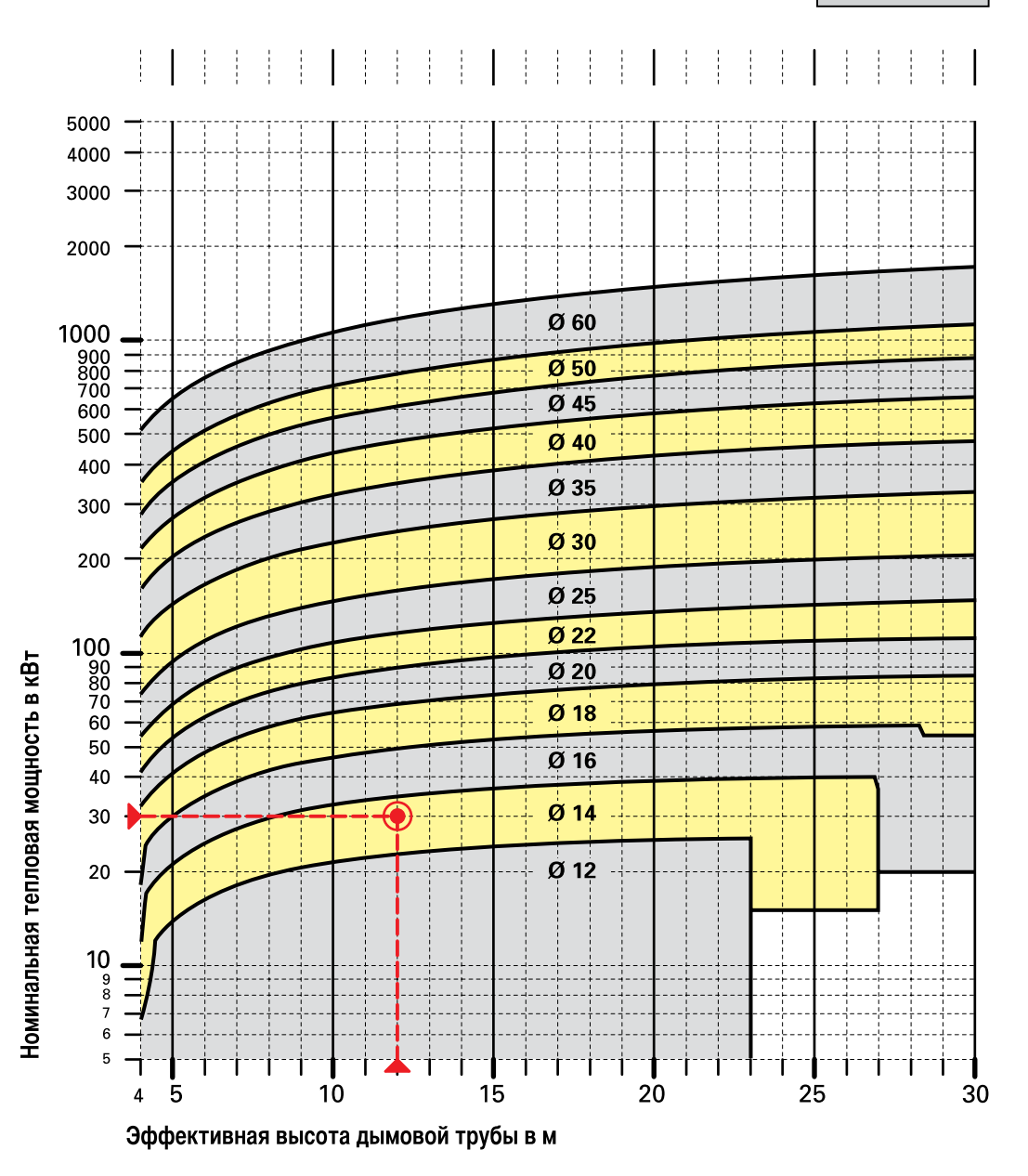

Расчёт по EN 13384 часть 1

 $\bigoplus$ 

**7**

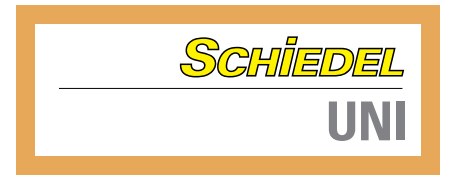

#### **Диаграмма 1.2 Природный газ**

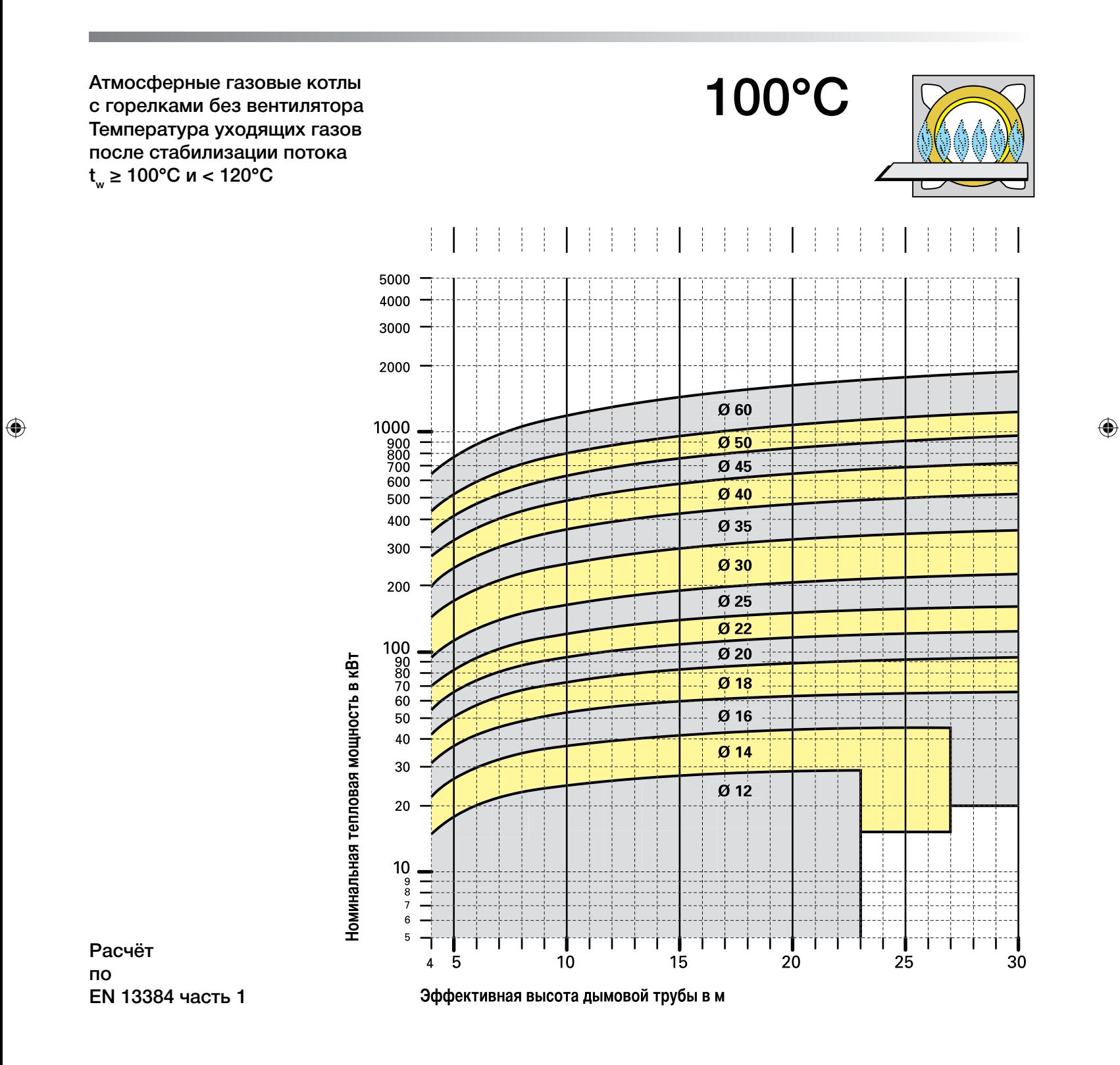

#### SCHIEDEL ДЫМОХОДНЫЕ **СИСТЕМЫ**

#### **Диаграмма 1.3 Природный газ**

Атмосферные газовые котлы с горелками без вентилятора Температура уходящих газов после стабилизации потока  $t_{w}$  ≥ 120°С и < 140°С

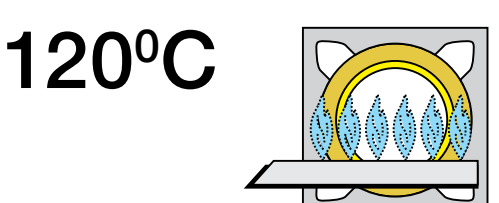

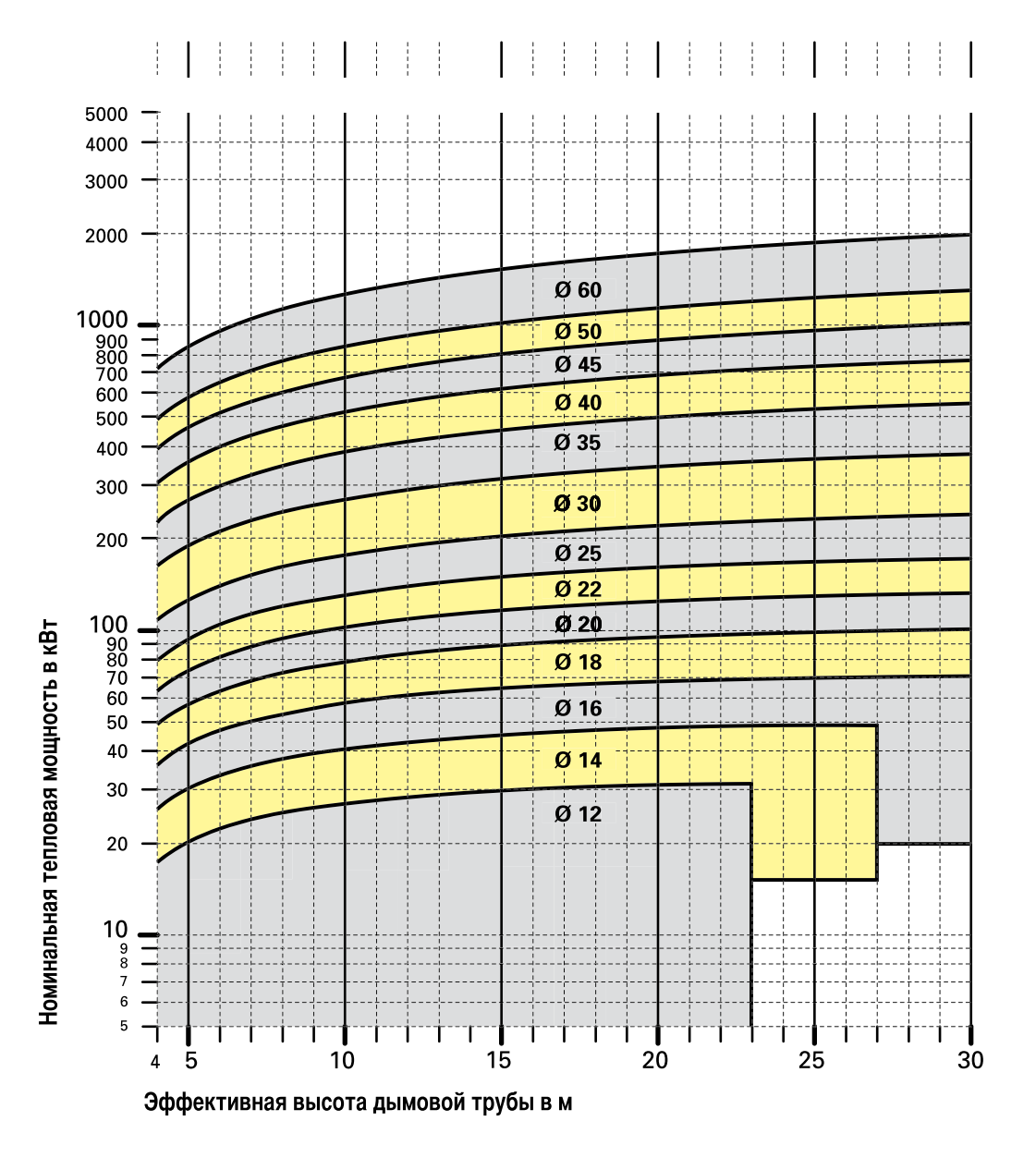

Расчёт по EN 13384 часть 1

 $\bigoplus$ 

**9**

 $\bigoplus$ 

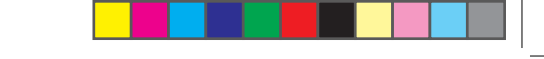

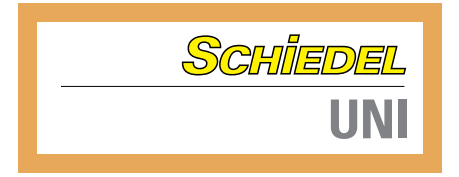

#### **Диаграмма 1.4 Природный газ**

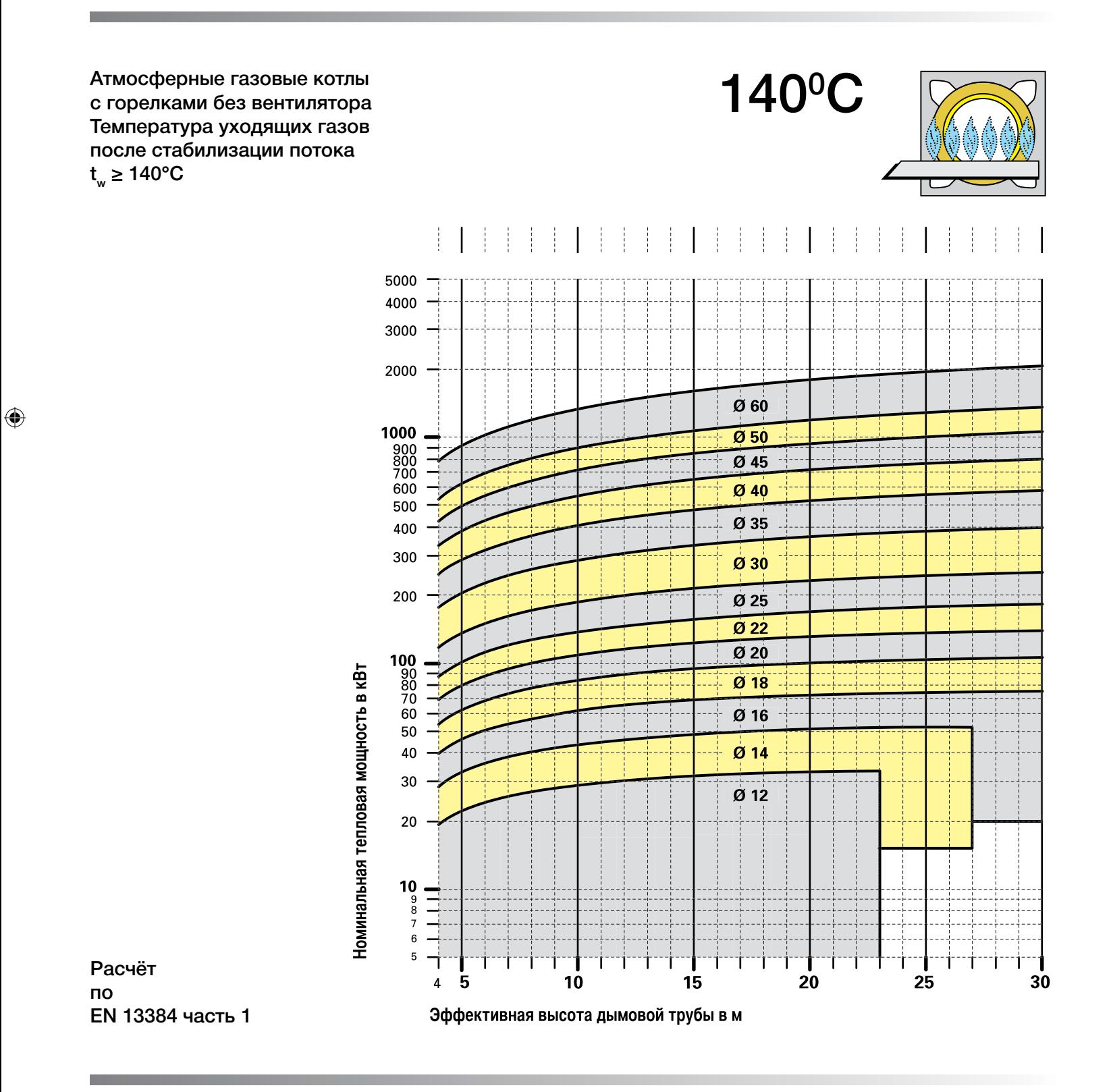

 $\bigoplus$ 

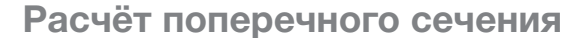

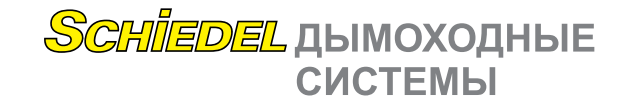

#### **Природный газ Отопительные котлы с естественной тягой**

#### Сжигание газа в горелках с вентилятором

⊕

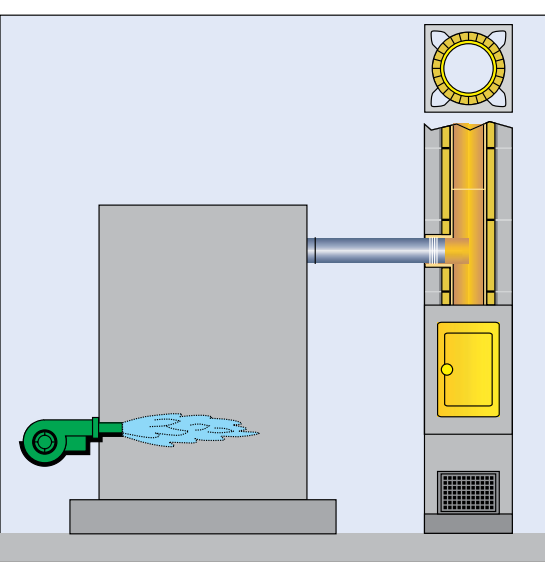

 $\bigoplus$ 

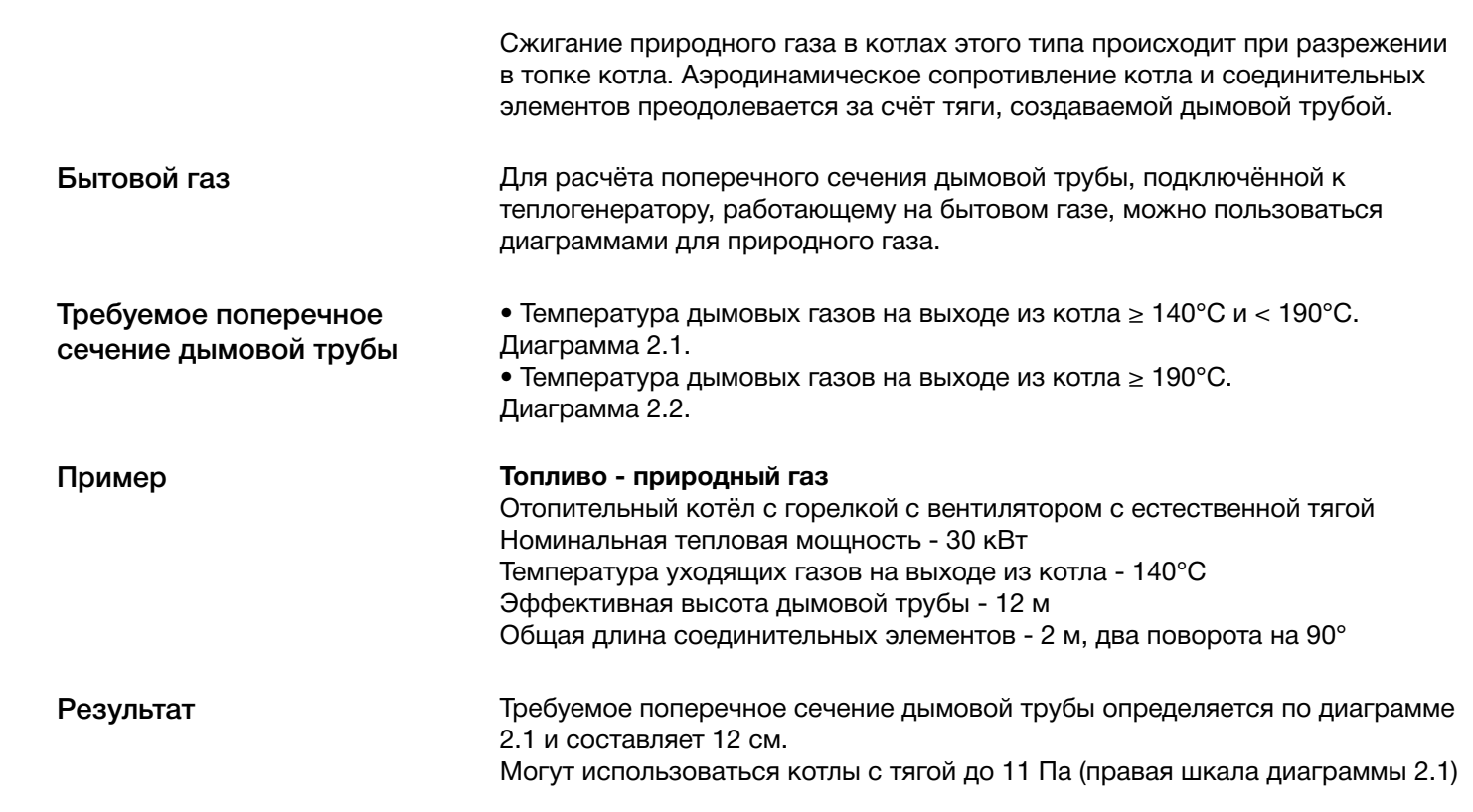

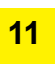

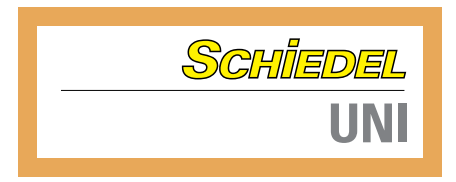

#### **Диаграмма 2.1 Природный газ**

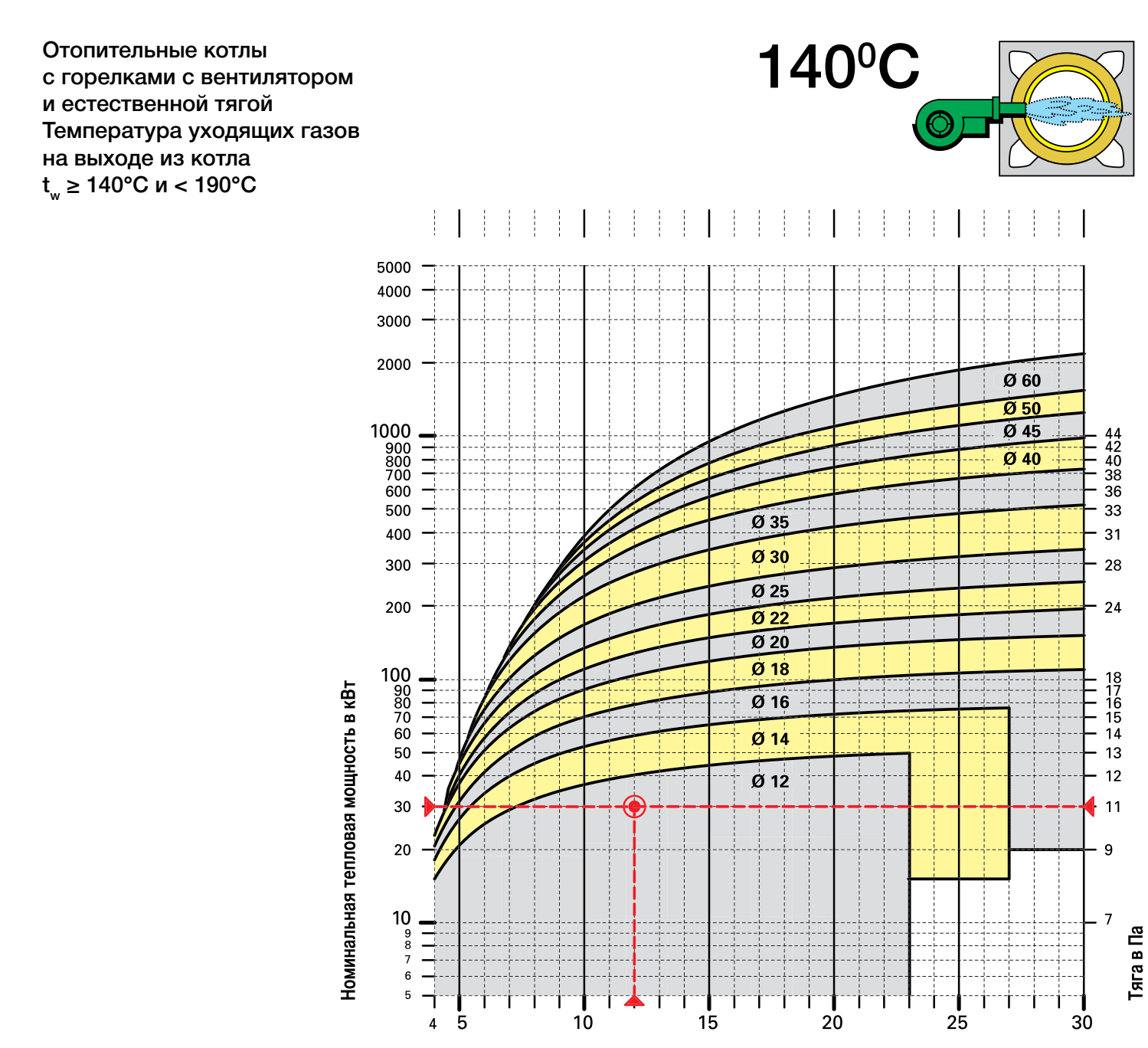

 $\bigoplus$ 

Расчёт по EN 13384 часть 1

 $\bigoplus$ 

**12**

 $\bigoplus$ 

Эффективная высота дымовой трубы в м

#### SCHIEDEL ДЫМОХОДНЫЕ **СИСТЕМЫ**

#### **Диаграмма 2.2 Природный газ**

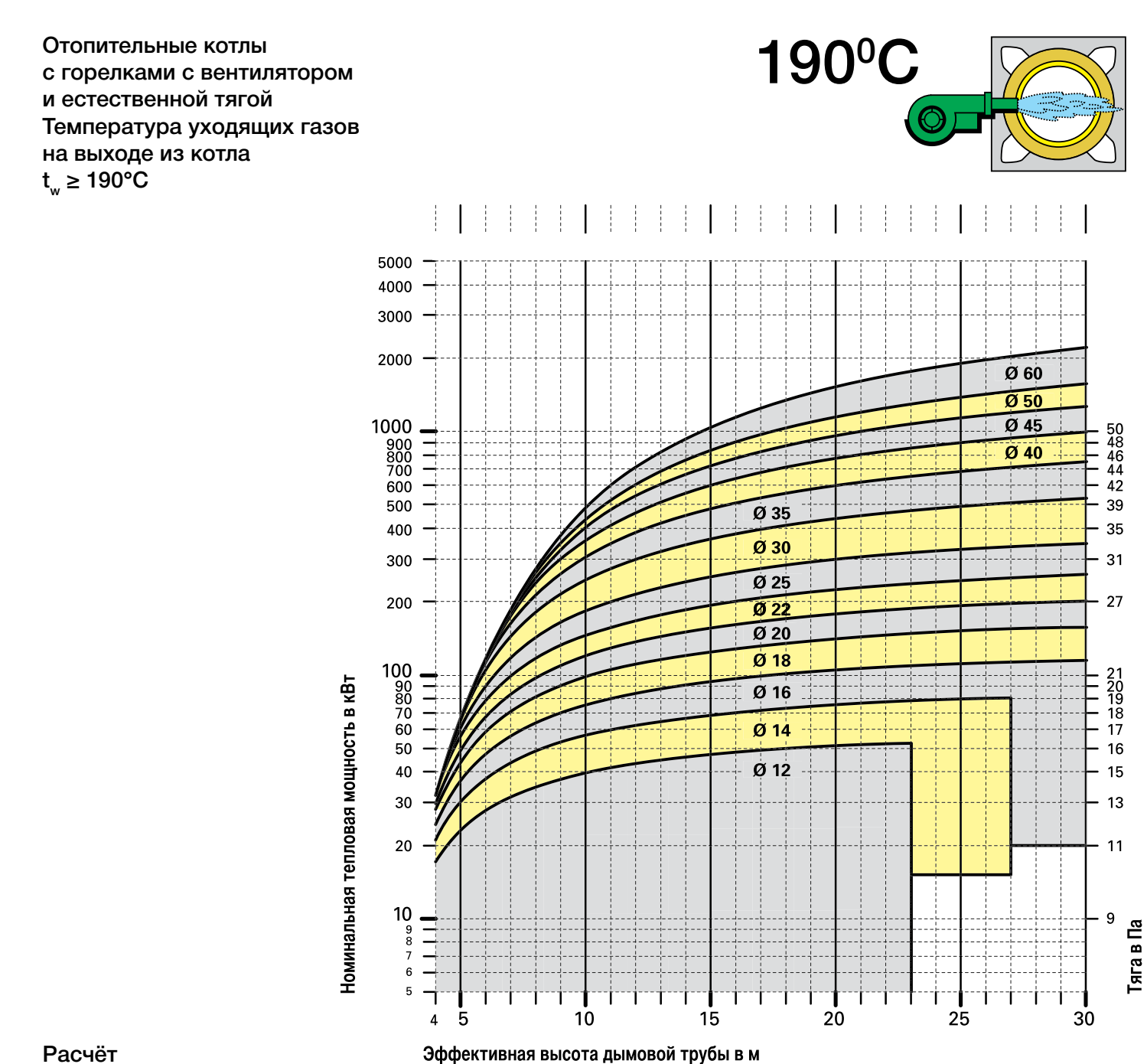

 $\bigoplus$ 

Расчёт по EN 13384 часть 1

 $\bigoplus$ 

**13**

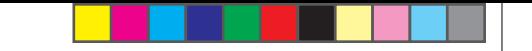

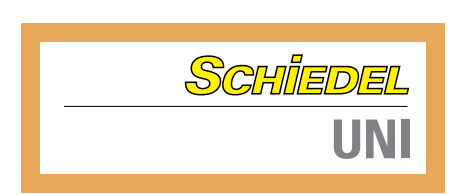

#### **Природный газ Отопительные котлы с избыточным давлением в камере cгорания**

 $\bigoplus$ 

#### Сжигание газа в горелках с вентилятором

 $\bigoplus$ 

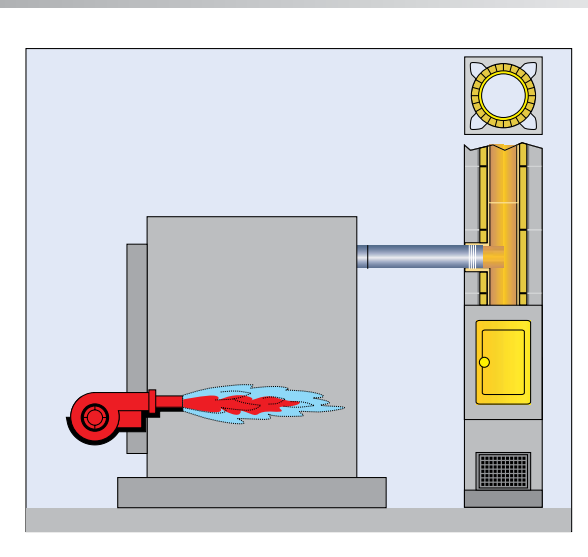

Требуемое поперечное сечение дымовой трубы В котлах этого типа сжигание газа в топке котла происходит при избыточном давлении в камере cгорания. Движение дымовых газов через теплообменник осуществляется благодаря нагнетанию в топке. Аэродинамическое сопротивление соединительных элементов преодолевается за счёт тяги, создаваемой дымовой трубой. • Температура дымовых газов на выходе из котла  $\geq 60^{\circ}$ С и < 80 $^{\circ}$ С. Диаграмма 3.1. • Температура дымовых газов на выходе из котла  $\geq 80^{\circ}$ С и < 100°С. Диаграмма 3.2. • Температура дымовых газов на выходе из котла ≥ 100°C и < 140°C. Диаграмма 3.3. • Температура дымовых газов на выходе из котла  $\geq 140^{\circ}$ С и < 190 $^{\circ}$ С. Диаграмма 3.4. • Температура дымовых газов на выходе из котла ≥ 190°C. Диаграмма 3.5.

Пример Результат **Топливо - природный газ** Котёл с избыточным давлением в камере cгорания и горелкой с вентилятором Номинальная тепловая мощность - 30 кВт Температура уходящих газов на выходе из котла - 60°C Эффективная высота дымовой трубы - 12 м Общая длина соединительных элементов - 2 м, два поворота на 90° В соответствии с диаграммой 3.1 требуемое поперечное сечение дымовой трубы - 12 см.

#### SCHIEDEL ДЫМОХОДНЫЕ **СИСТЕМЫ**

#### **Диаграмма 3.1 Природный газ**

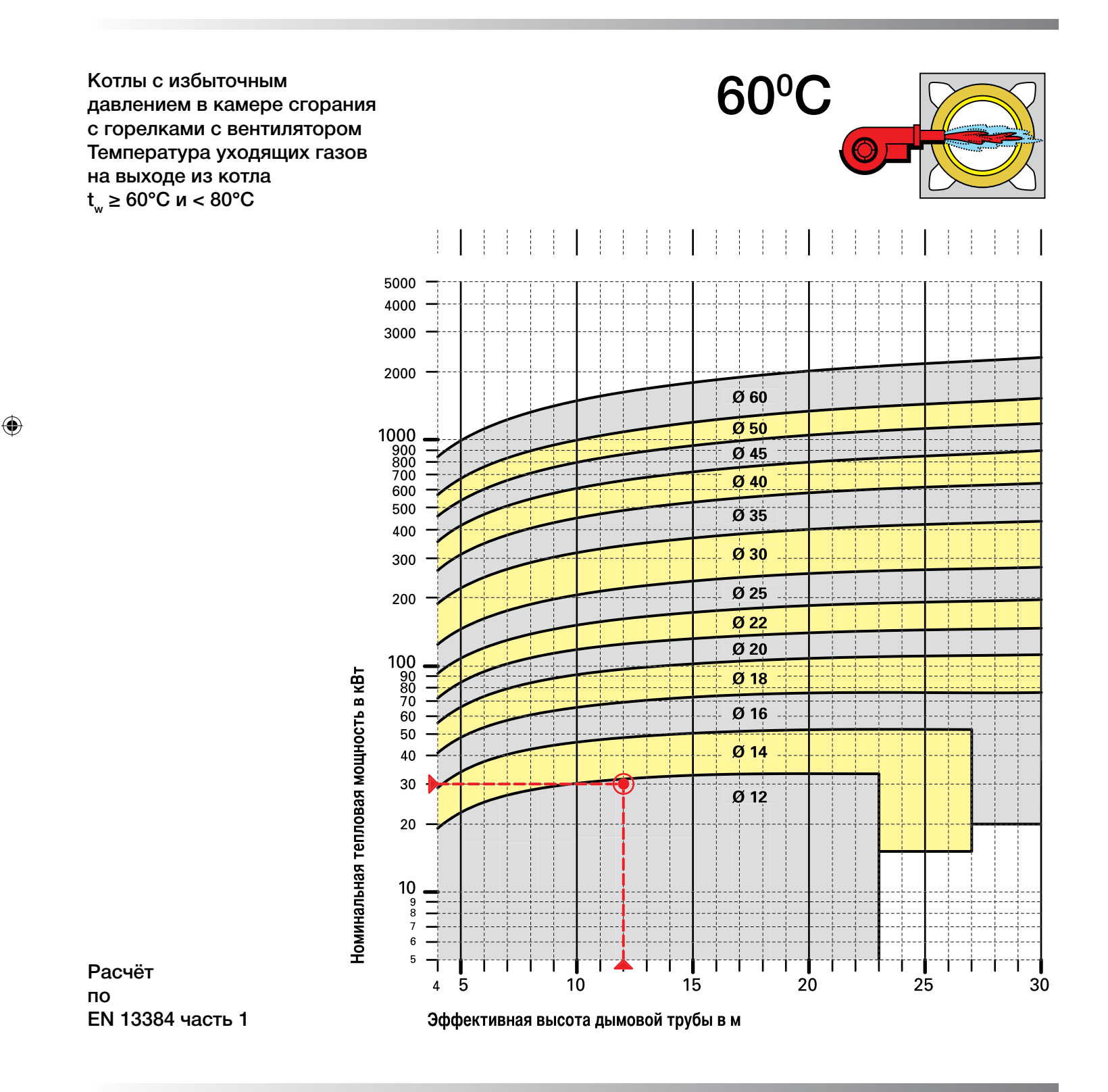

 $\bigoplus$ 

**15**

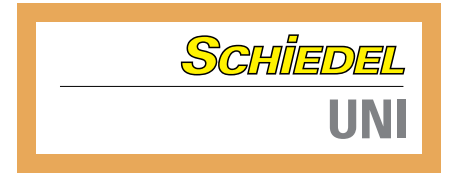

#### **Диаграмма 3.2 Природный газ**

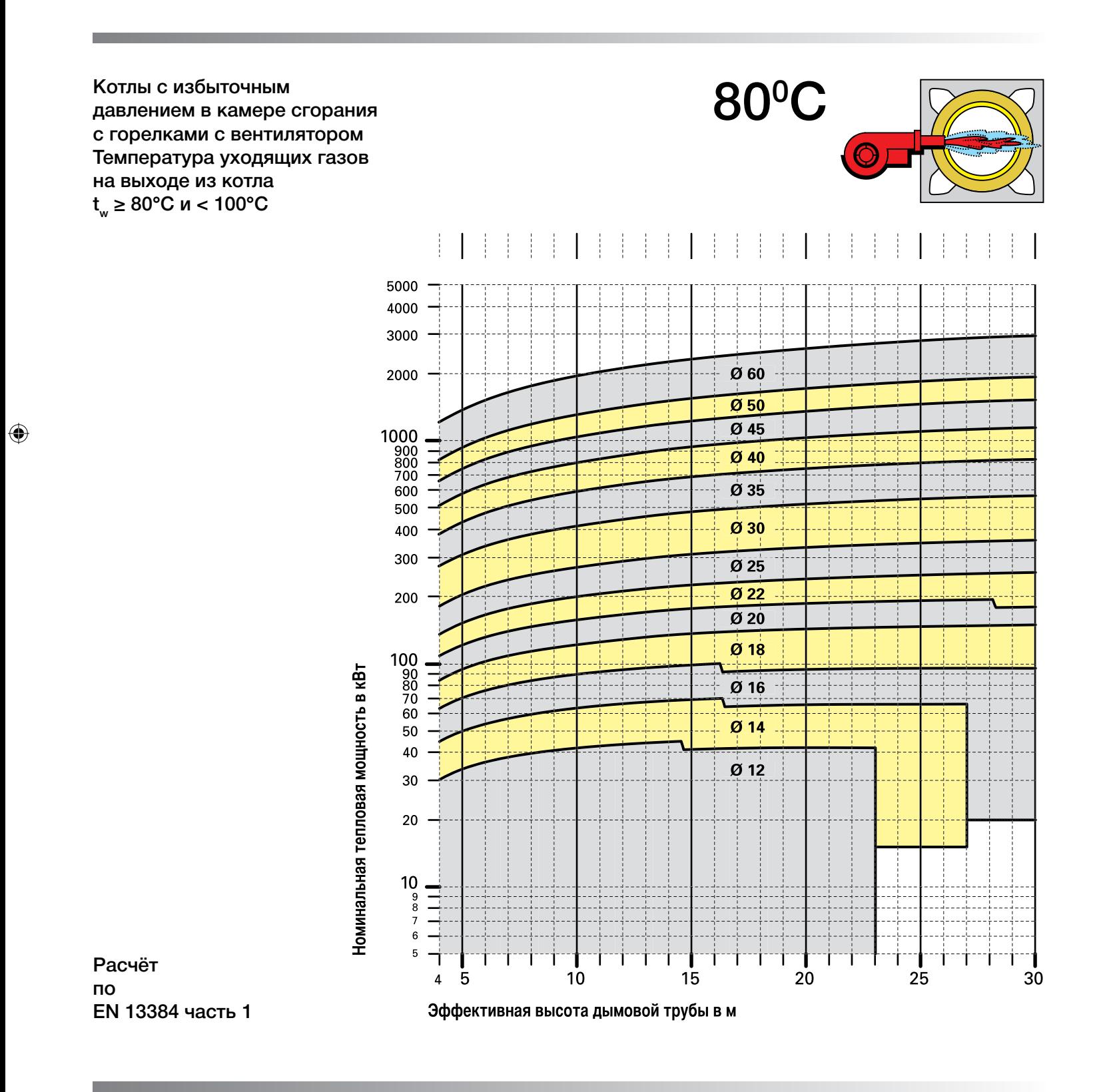

 $\bigoplus$ 

#### SCHIEDEL ДЫМОХОДНЫЕ **СИСТЕМЫ**

#### **Диаграмма 3.3 Природный газ**

Котлы с избыточным давлением в камере cгорания с горелками с вентилятором Температура уходящих газов на выходе из котла  $t_w$  ≥ 100°С и < 140°С

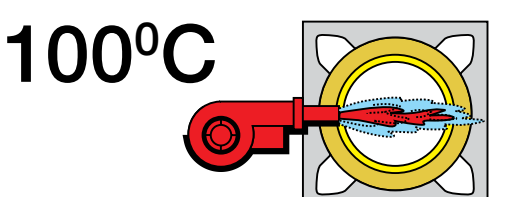

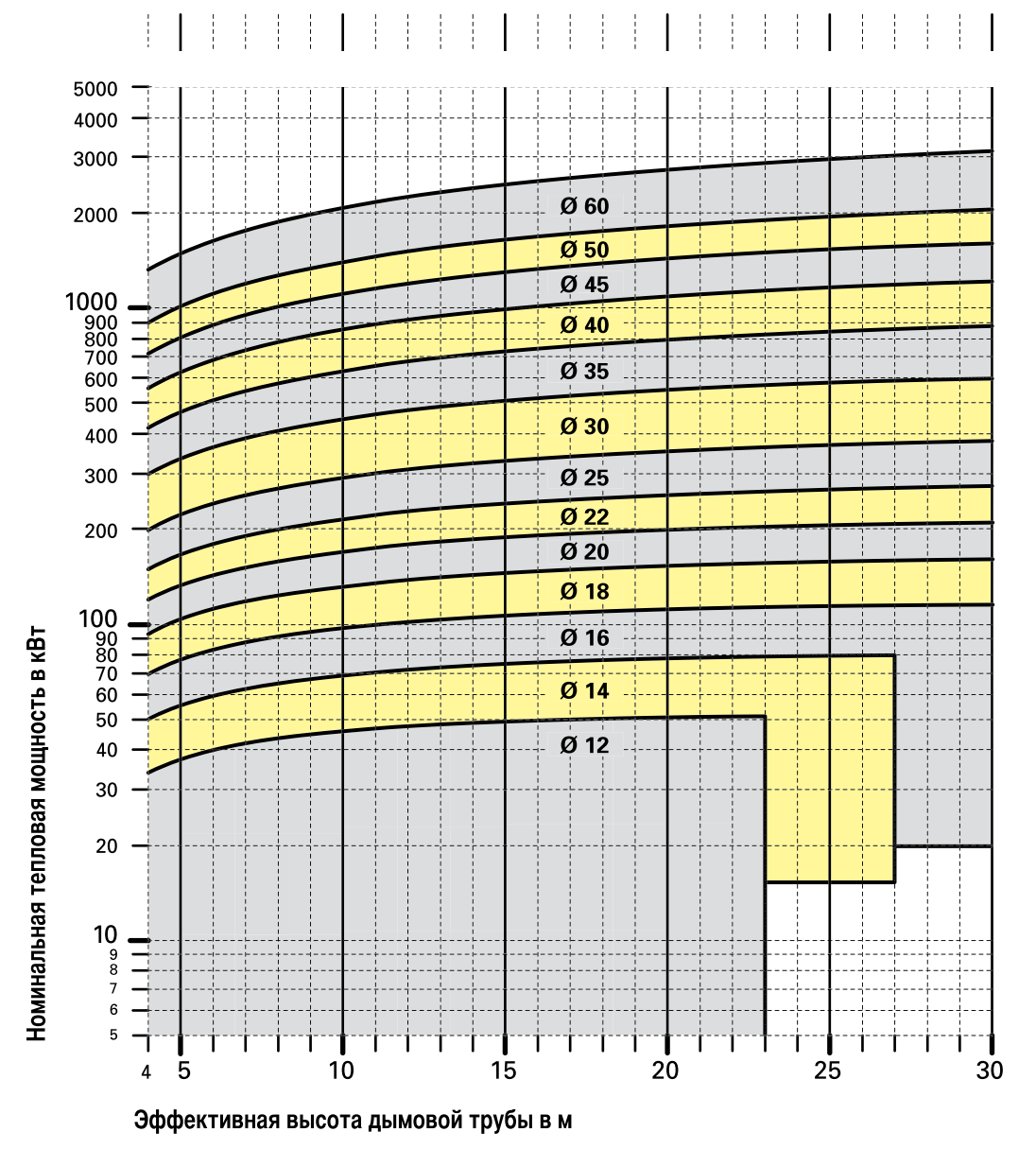

Расчёт по EN 13384 часть 1

 $\bigoplus$ 

 $\bigoplus$ 

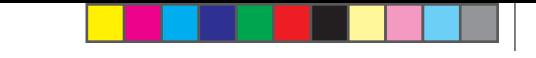

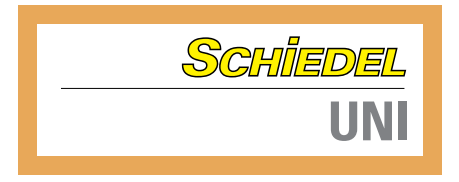

#### **Диаграмма 3.4 Природный газ**

Котлы с избыточным давлением в камере cгорания с горелками с вентилятором Температура уходящих газов на выходе из котла  $t_w$  ≥ 140°С и < 190°С

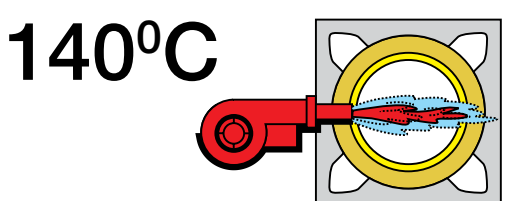

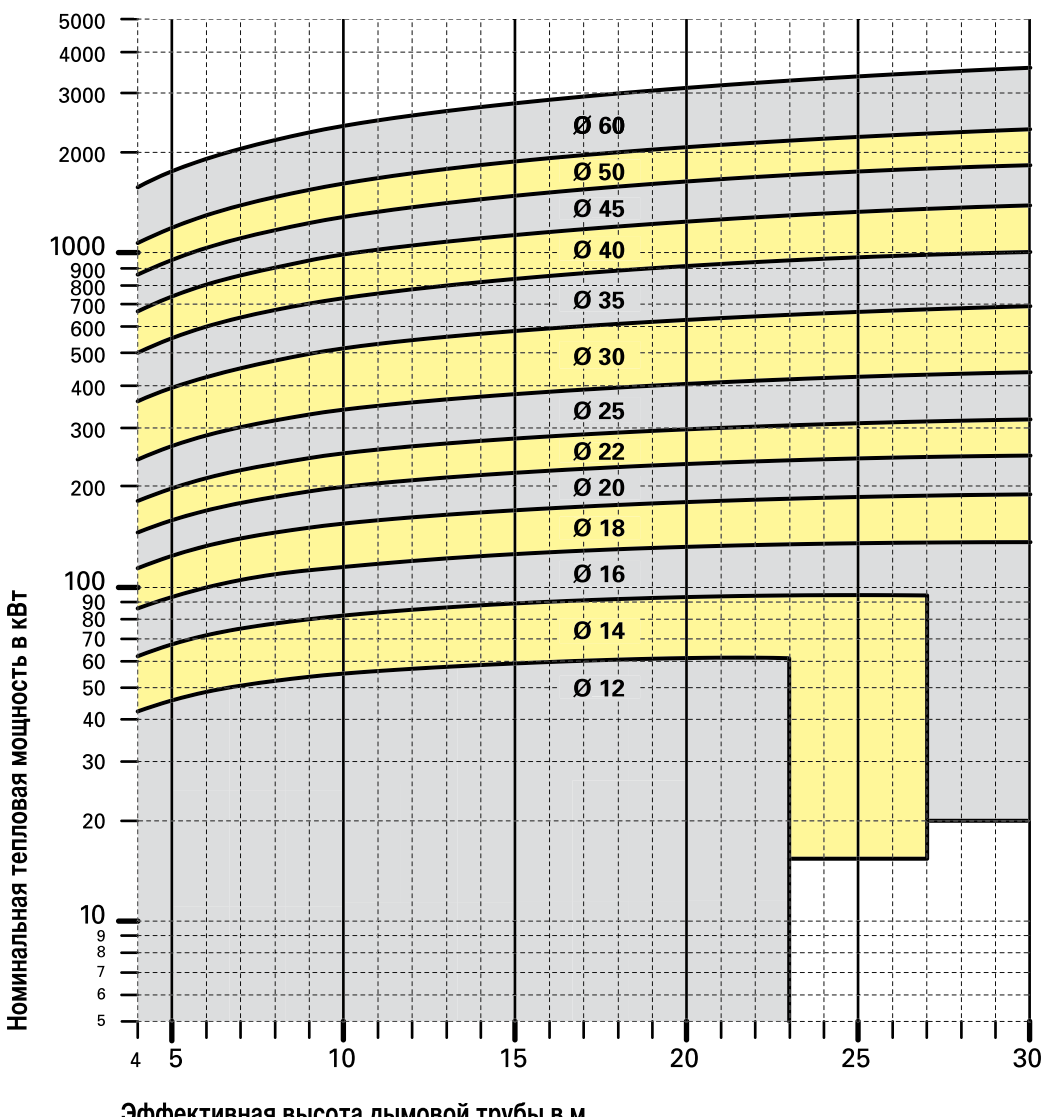

Расчёт по EN 13384 часть 1

 $\bigoplus$ 

Эффективная высота дымовой трубы в м

 $\bigoplus$ 

 $\bigoplus$ 

**18**

#### SCHIEDEL ДЫМОХОДНЫЕ **СИСТЕМЫ**

#### **Диаграмма 3.5 Природный газ**

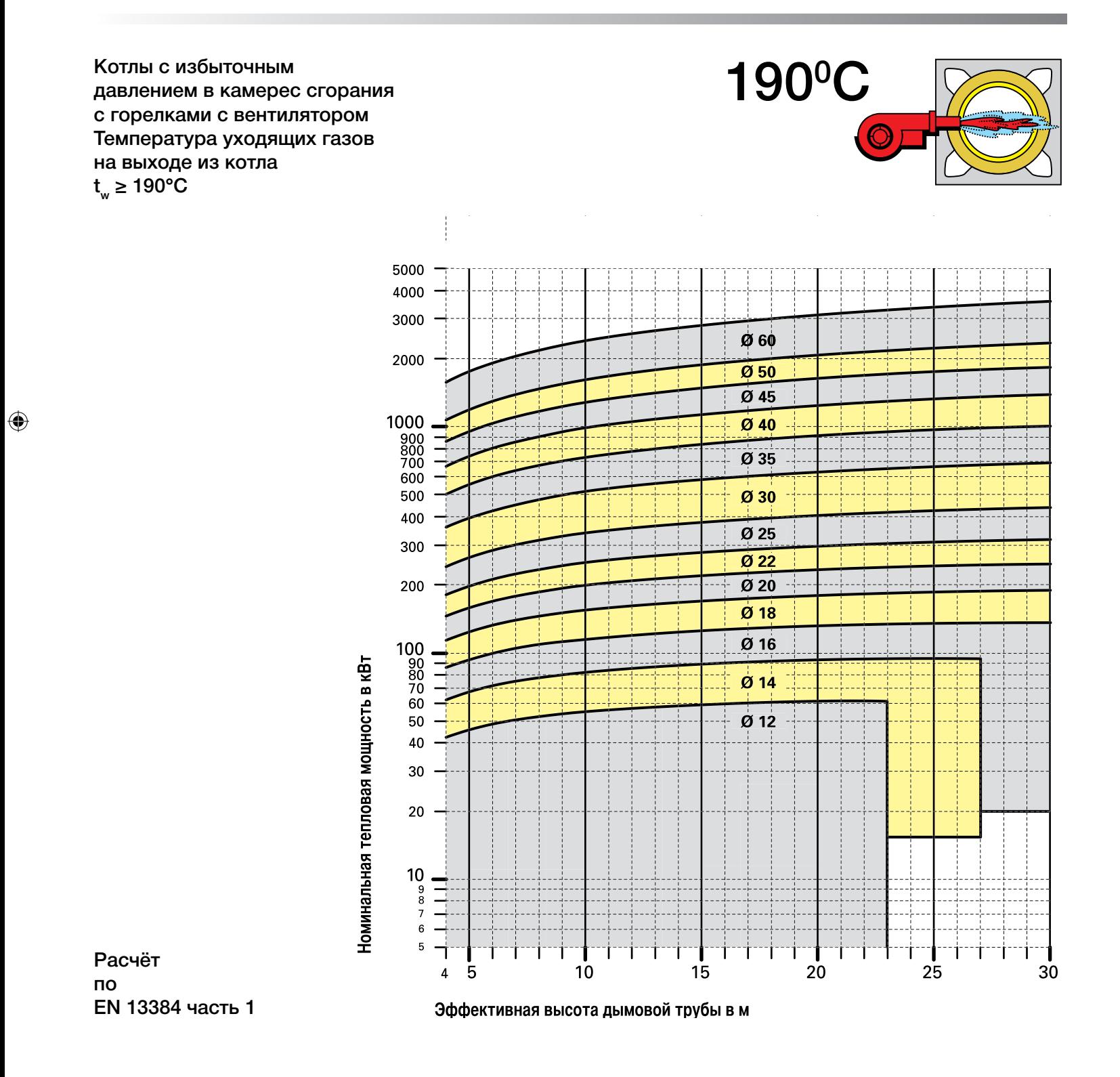

 $\bigoplus$ 

Расчёт поперечного сечения.indd 19 11.03.2009 15:04:35

**19**

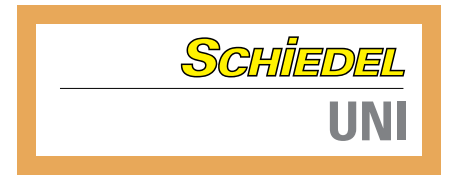

#### **Природный газ Конденсационные котлы**

Конденсационные котлы, работающие на природном газе, подключаются к системе Schiedel Avant Ø 14 см

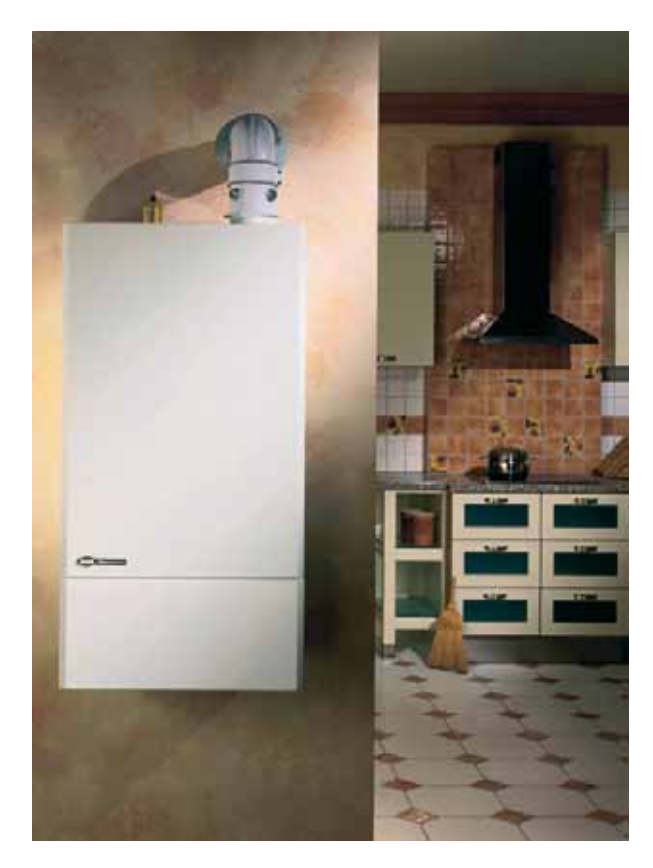

Надёжное функционирование дымовой трубы Schiedel вместе с конденсационным котлом обеспечивается благодаря правильному подбору диаметра (Диаграмма 3.6). Такая дымовая труба навсегда защитит Ваш дом от некрасивых подтёков. Эксплуатация в режиме противотока за счёт эффективного теплообмена позволяет дополнительно экономить энергию.

Требуемое поперечное сечение дымовой трубы

#### **Исходные данные:**

- Температура дымовых газов на выходе 30°С
- Эксплуатация в режиме противотока, Диаграмма 3.6
- Требуемая тяга 0 Па
- Длина соединительных элементов максимум 2 м
- Поворот 90° на выходе из котла

 $\bigoplus$ 

 $\bigoplus$ 

#### SCHIEDEL ДЫМОХОДНЫЕ **СИСТЕМЫ**

#### **Диаграмма 3.6 Природный газ**

Конденсационные котлы (эксплуатация в режиме противотока) Температура дымовых газов на выходе из котла  $t_w \geq 30^{\circ}C$ 

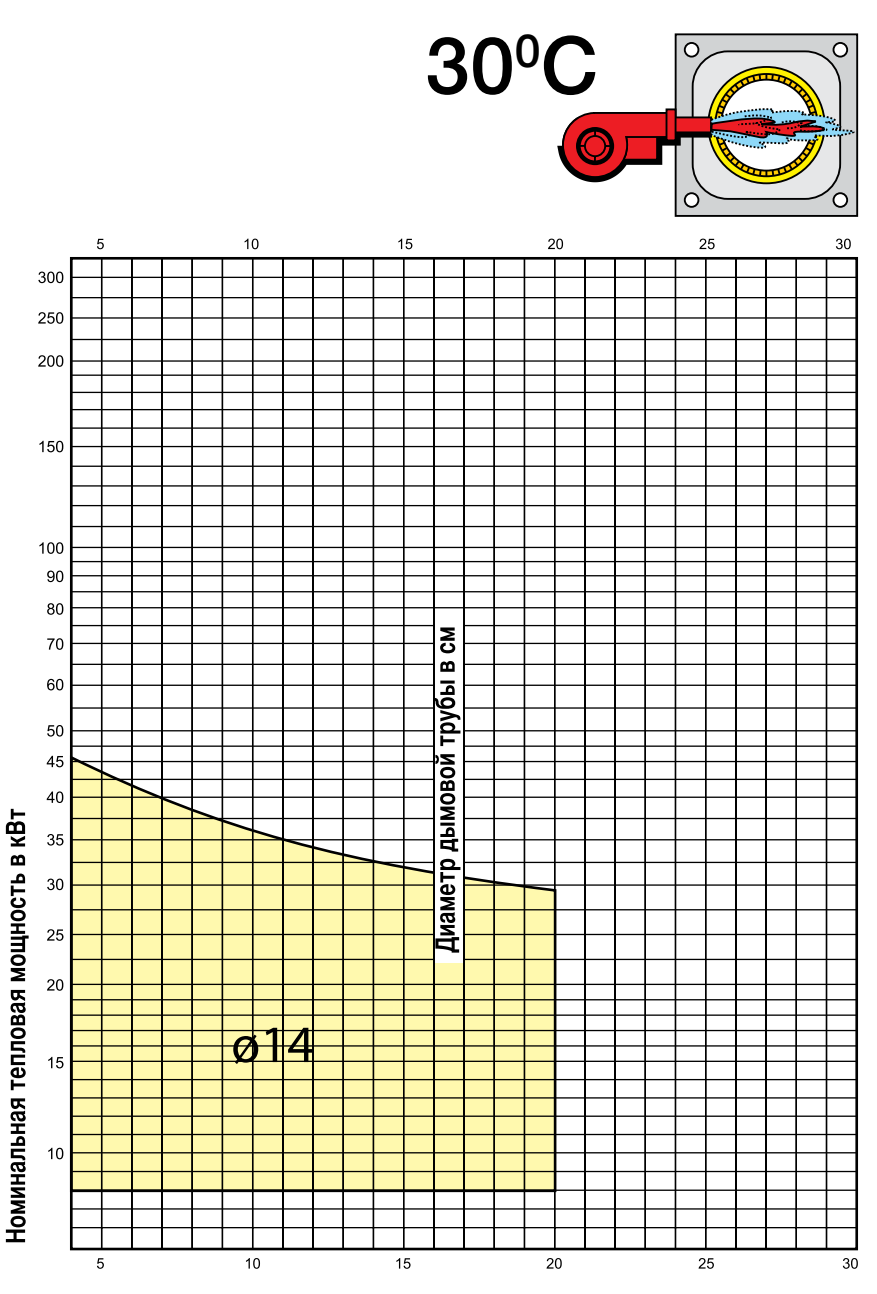

#### Эффективная высота дымовой трубы в м

 $\bigoplus$ 

Примечание: Для конденсационных котлов большей мощности диаметр дымовой трубы должен быть определён расчётом. В случае необходимости обратитесь, пожалуйста, в технический отдел компании Schiedel.

 $\bigoplus$ 

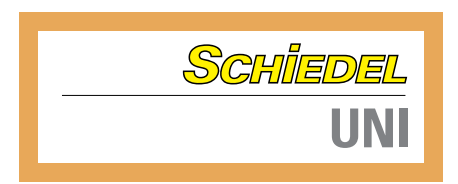

#### **Жидкое топливо Отопительные котлы с естественной тягой**

Сжигание жидкого топлива в горелках с вентилятором

 $\bigoplus$ 

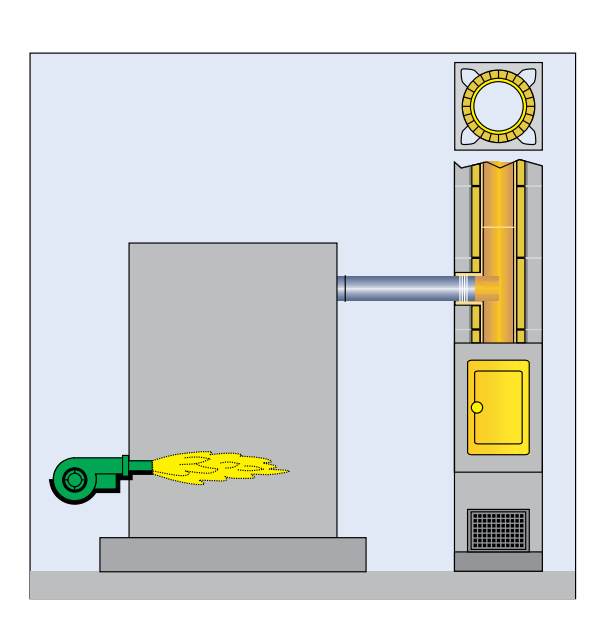

 $\bigoplus$ 

Сжигание жидкого топлива в котлах этого типа происходит при разрежении в топке котла. Аэродинамическое сопротивление котла и соединительных элементов со стороны дымовых газов преодолевается за счёт тяги, создаваемой дымовой трубой.

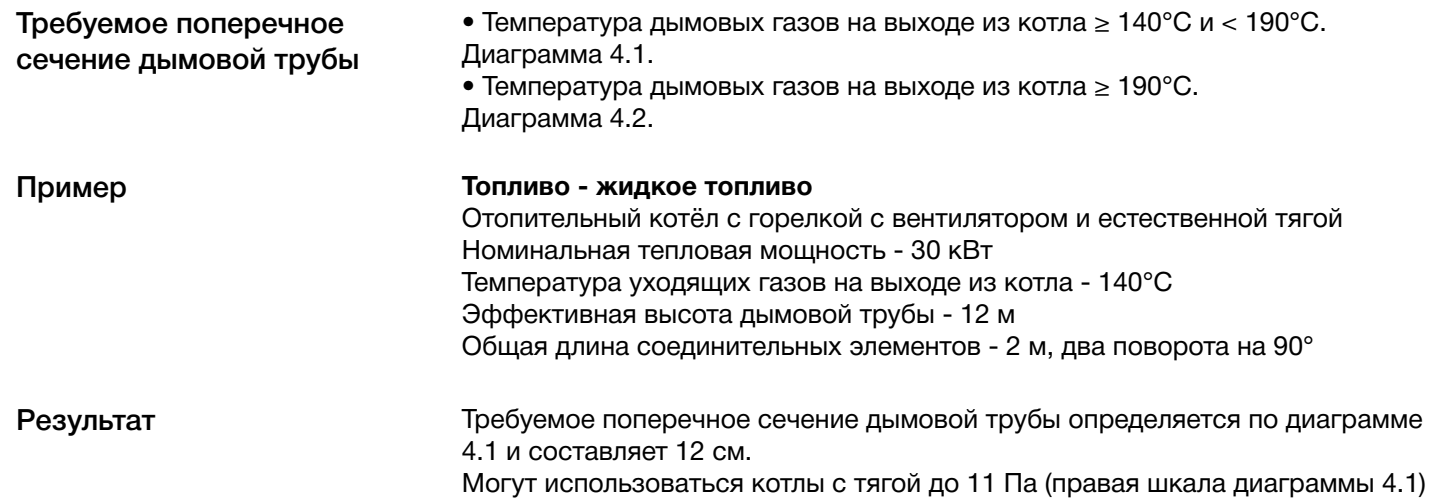

#### SCHIEDEL ДЫМОХОДНЫЕ **СИСТЕМЫ**

#### **Диаграмма 4.1 Жидкое топливо**

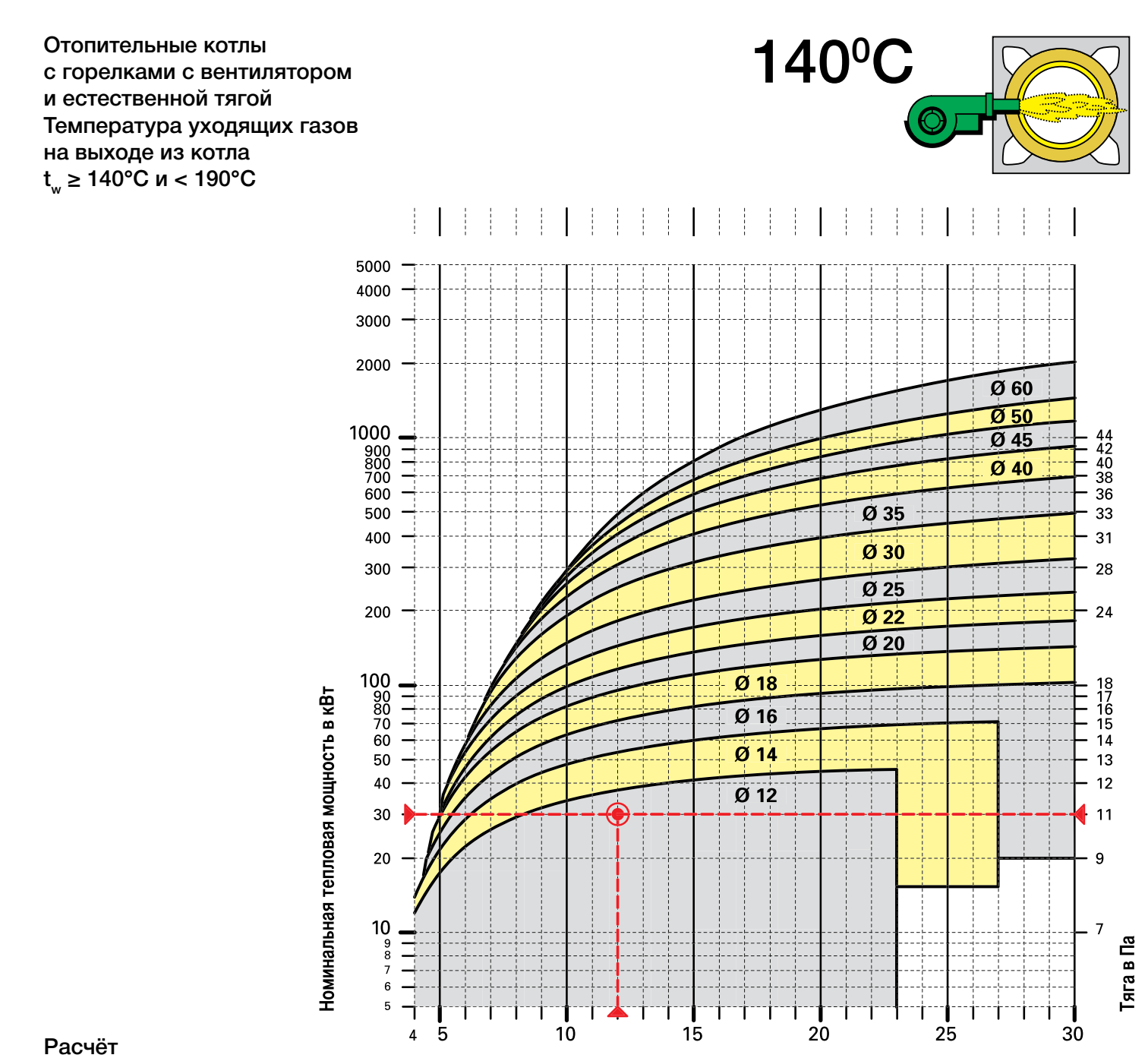

 $\bigoplus$ 

по EN 13384 часть 1

 $\bigoplus$ 

**23**

Расчёт поперечного сечения.indd 23 11.03.2009 15:04:37

 $\bigoplus$ 

Эффективная высота дымовой трубы в м

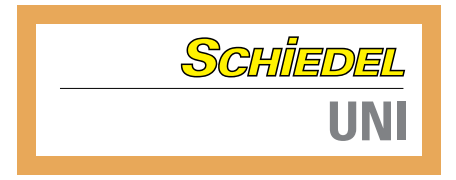

#### **Диаграмма 4.2 Жидкое топливо**

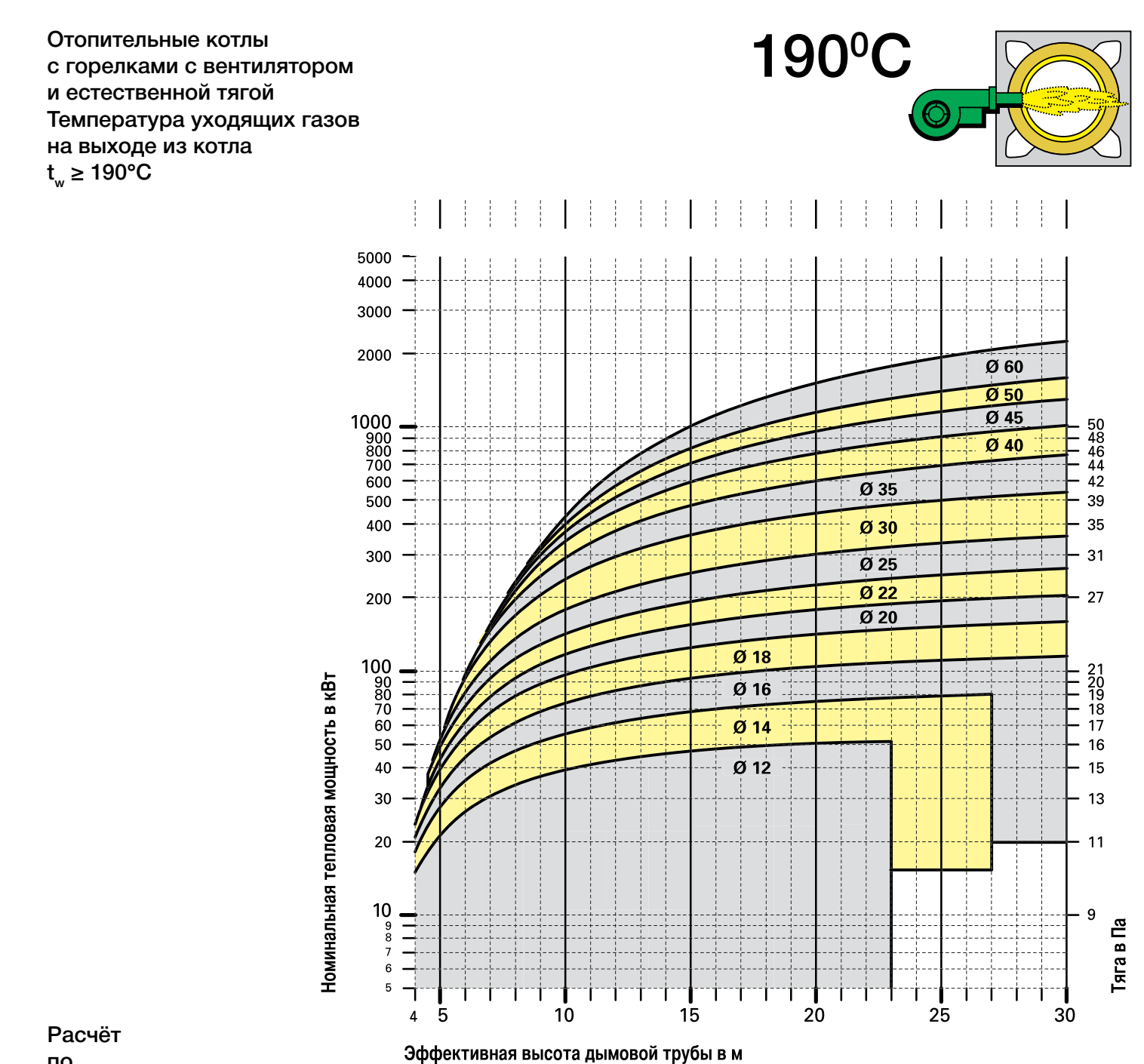

 $\bigoplus$ 

по EN 13384 часть 1

 $\bigoplus$ 

**24**

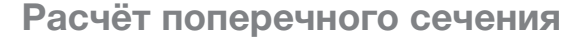

#### SCHIEDEL ДЫМОХОДНЫЕ **СИСТЕМЫ**

#### **Жидкое топливо Отопительные котлы с избыточным давлением в камере сгорания**

 $\bigoplus$ 

#### Сжигание жидкого топлива в горелках с вентилятором

⊕

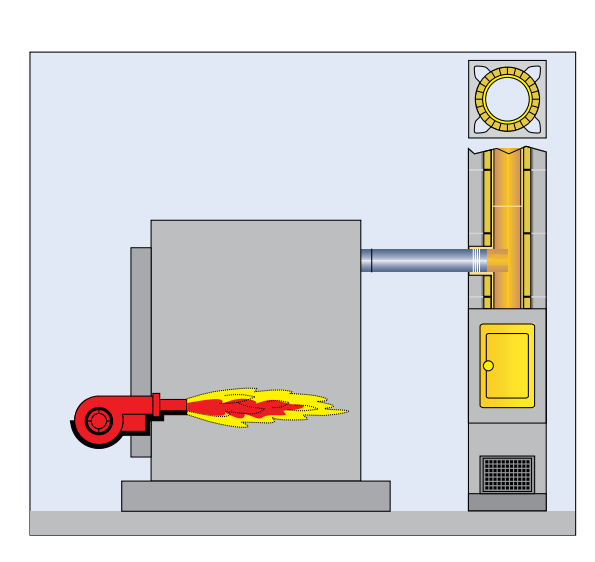

Требуемое поперечное сечение дымовой трубы Пример Результат Сжигание жидкого топлива в котлах этого типа происходит при избыточном давлении в камере сгорания. Движение дымовых газов через теплообменник осуществляется благодаря нагнетанию в топке. Аэродинамическое сопротивление соединительных элементов преодолевается за счёт тяги, создаваемой дымовой трубой. • Температура дымовых газов на выходе из котла  $\geq 60^{\circ}$ С и < 80 $^{\circ}$ С. Диаграмма 5.1. • Температура дымовых газов на выходе из котла  $\geq 80^{\circ}$ С и < 100°С. Диаграмма 5.2. • Температура дымовых газов на выходе из котла ≥ 100°C и < 140°C. Диаграмма 5.3. • Температура дымовых газов на выходе из котла ≥ 140°C и < 190°C. Диаграмма 5.4. • Температура дымовых газов на выходе из котла ≥ 190°C. Диаграмма 5.5. **Топливо - жидкое топливо** Котёл и избыточным давлением в камере сгорания с горелкой с вентилятором Номинальная тепловая мощность - 30 кВт Температура уходящих газов на выходе из котла - 60°C Эффективная высота дымовой трубы - 12 м Общая длина соединительных элементов - 2 м, два поворота на 90° В соответствии с диаграммой 5.1 требуемое поперечное сечение дымовой трубы - 14 см.

## **25**

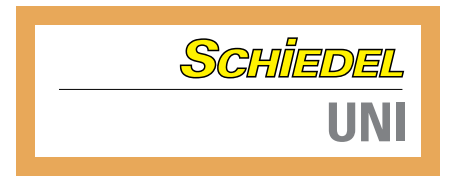

#### **Диаграмма 5.1 Жидкое топливо**

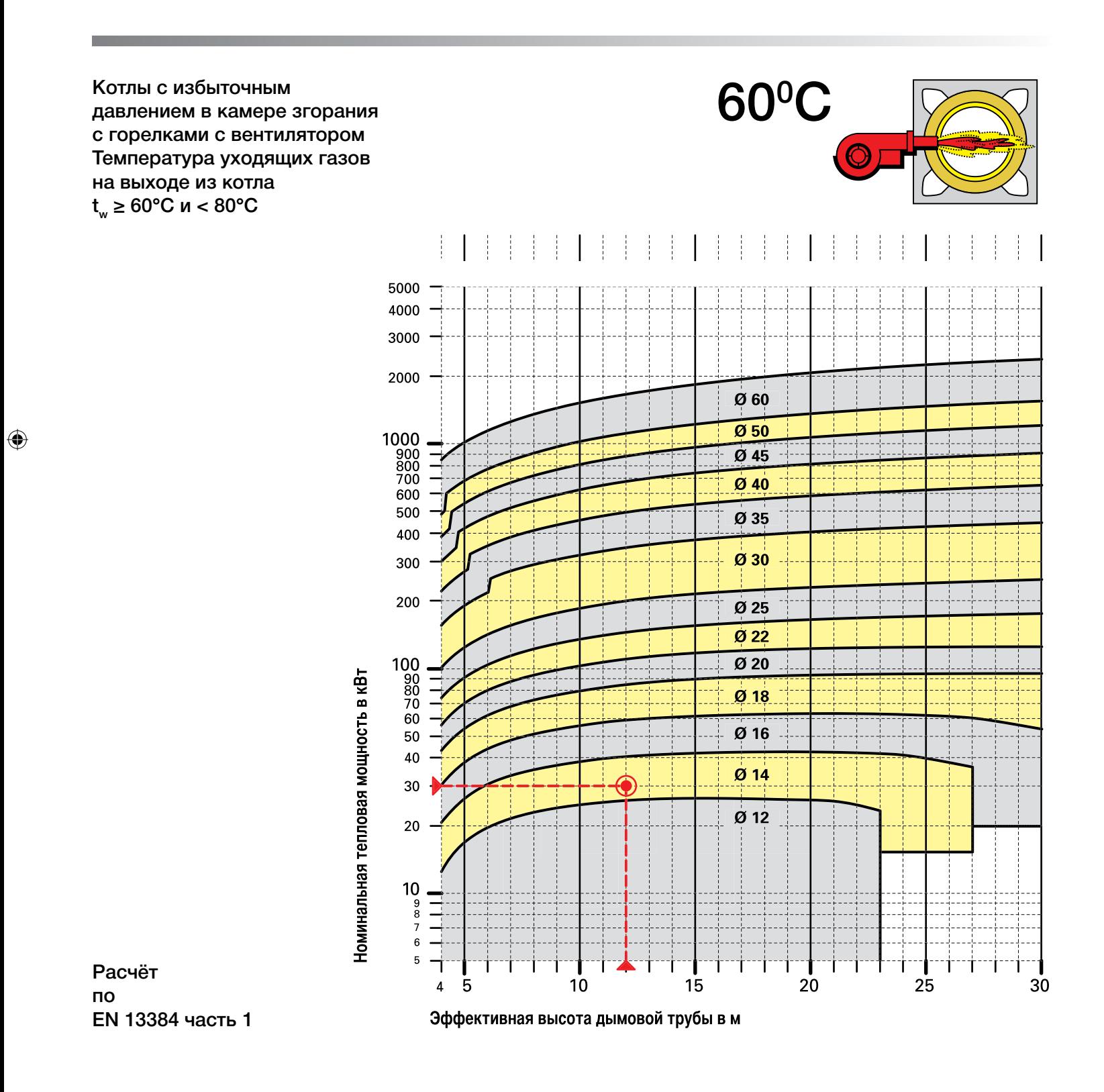

 $\bigoplus$ 

#### SCHIEDEL ДЫМОХОДНЫЕ **СИСТЕМЫ**

#### **Диаграмма 5.2 Жидкое топливо**

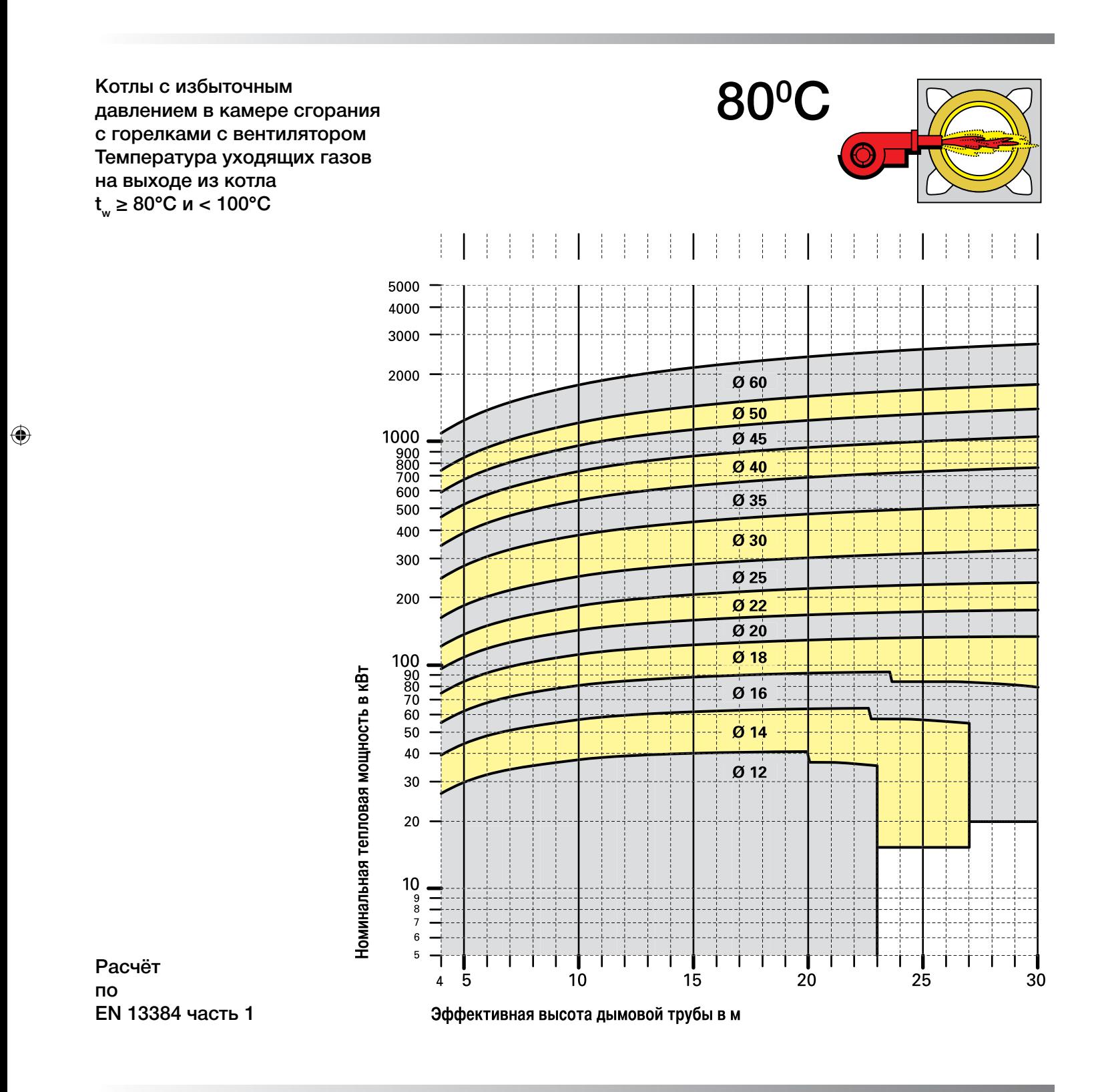

 $\bigoplus$ 

Расчёт поперечного сечения.indd 27 11.03.2009 15:04:41

**27**

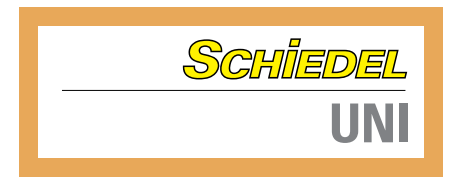

#### **Диаграмма 5.3 Жидкое топливо**

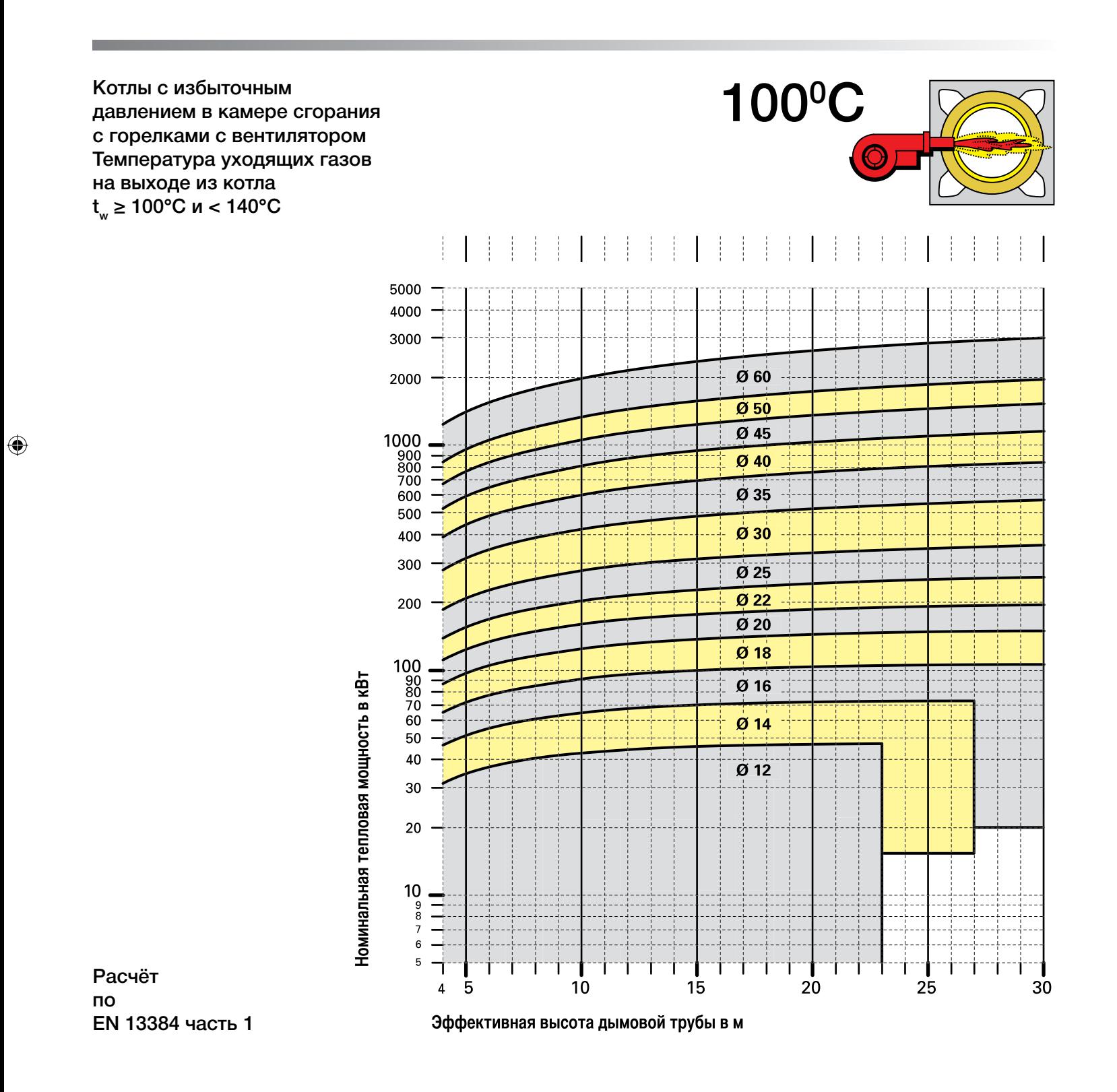

 $\bigoplus$ 

#### SCHIEDEL ДЫМОХОДНЫЕ **СИСТЕМЫ**

#### **Диаграмма 5.4 Жидкое топливо**

Котлы с избыточным давлением в камере сгорания с горелками с вентилятором Температура уходящих газов на выходе из котла  $t_w$  ≥ 140°С и < 190°С

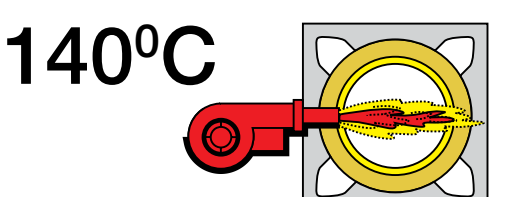

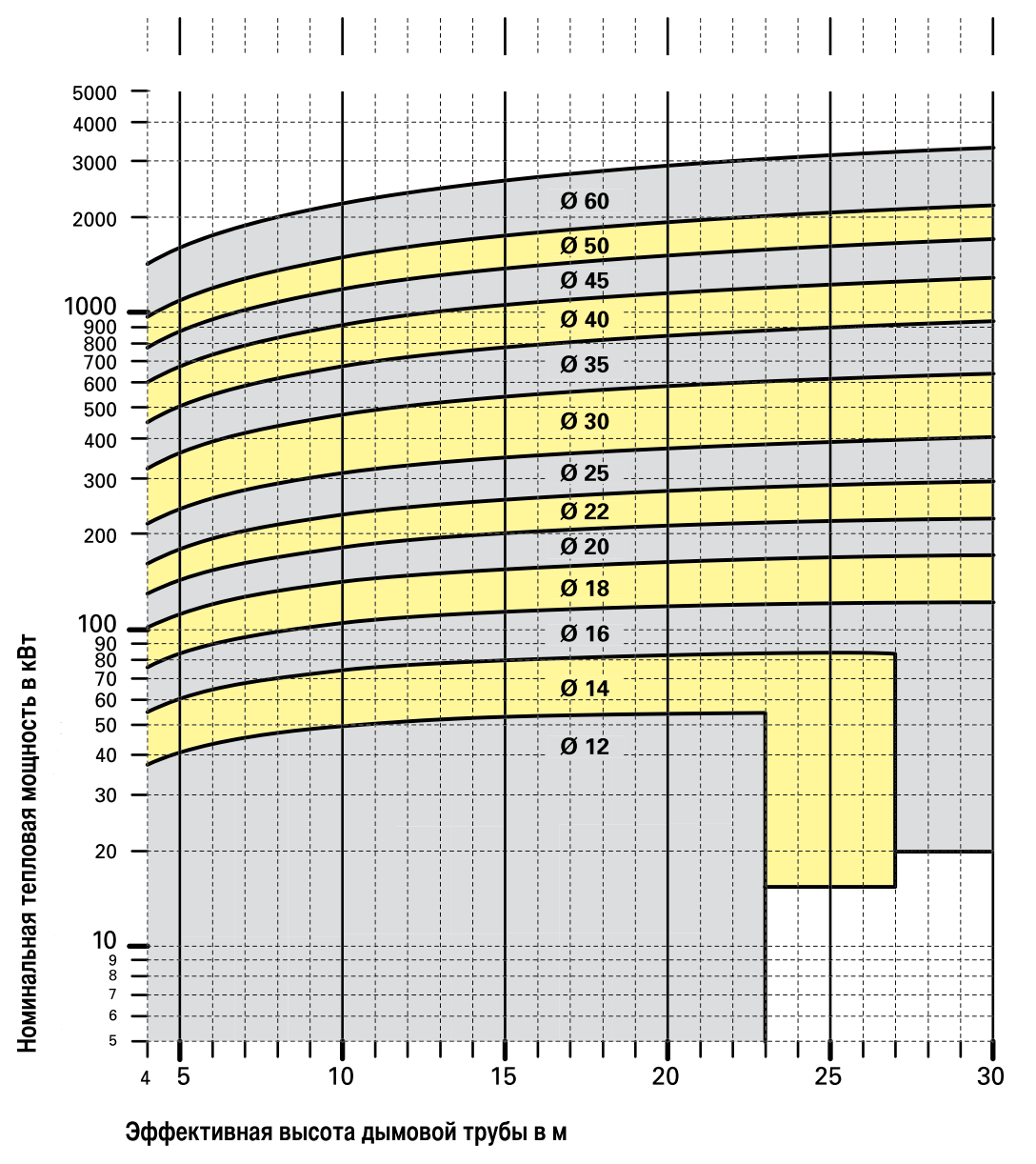

Расчёт по EN 13384 часть 1

 $\bigoplus$ 

**29**

 $\bigoplus$ 

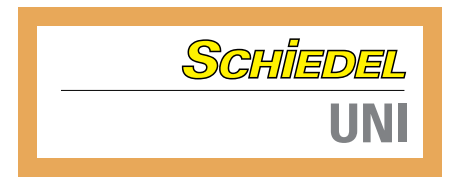

#### **Диаграмма 5.5 Жидкое топливо**

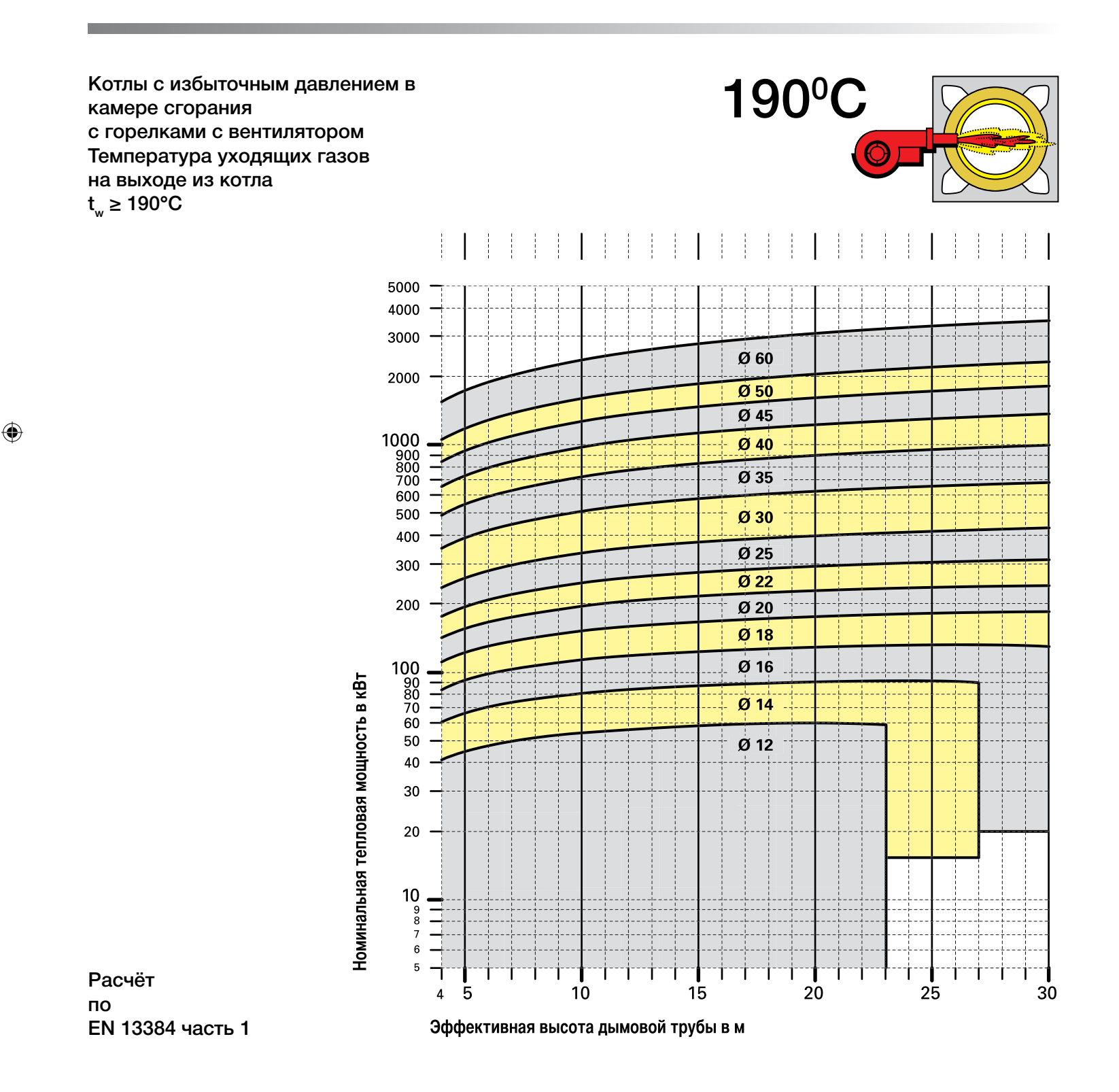

 $\bigoplus$ 

 $\bigoplus$ 

**30**

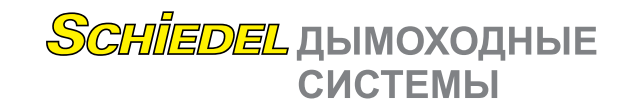

#### **Твёрдое топливо Отопительные котлы с естественной тягой**

Сжигание кокса, угля и дров

 $\bigoplus$ 

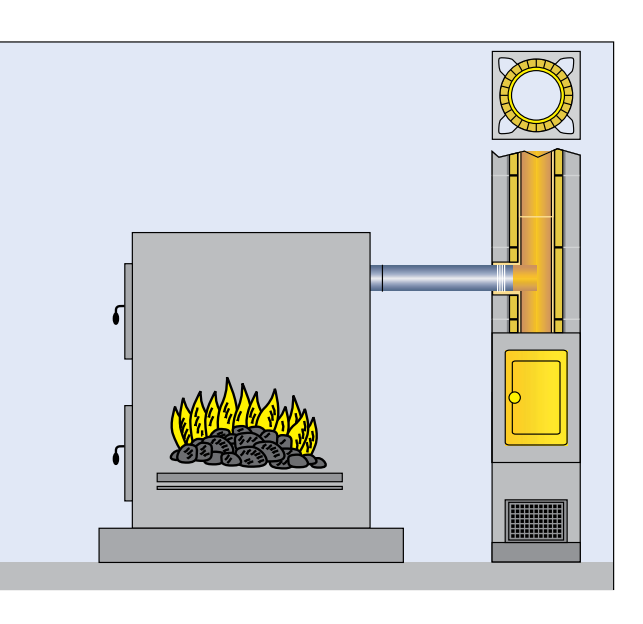

Твёрдое топливо - кокс, уголь или дрова - сжигается в котлах такого типа при разрежении в топке котла. Аэродинамическое сопротивление котла и соединительных элементов со стороны дымовых газов преодолевается за счёт тяги, создаваемой дымовой трубой.

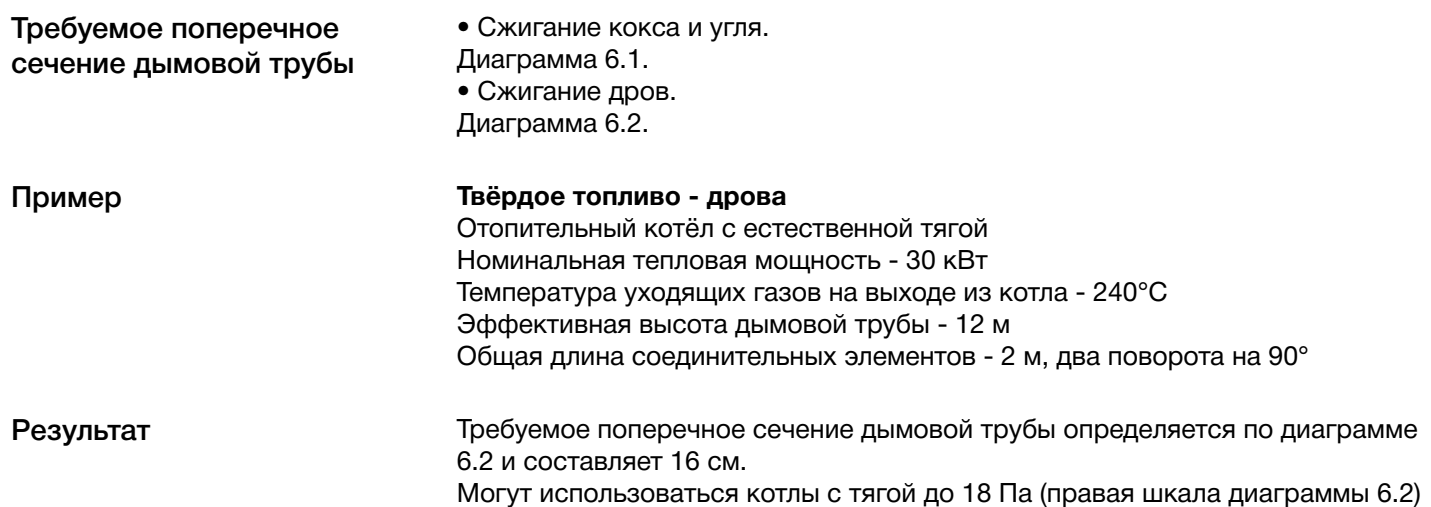

 $\bigoplus$ 

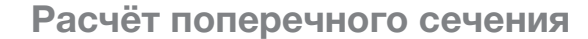

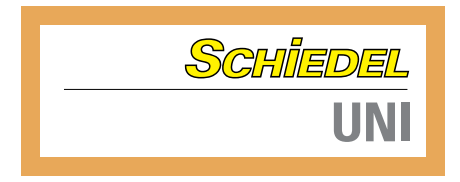

#### **Диаграмма 6.1 Твёрдое топливо - уголь**

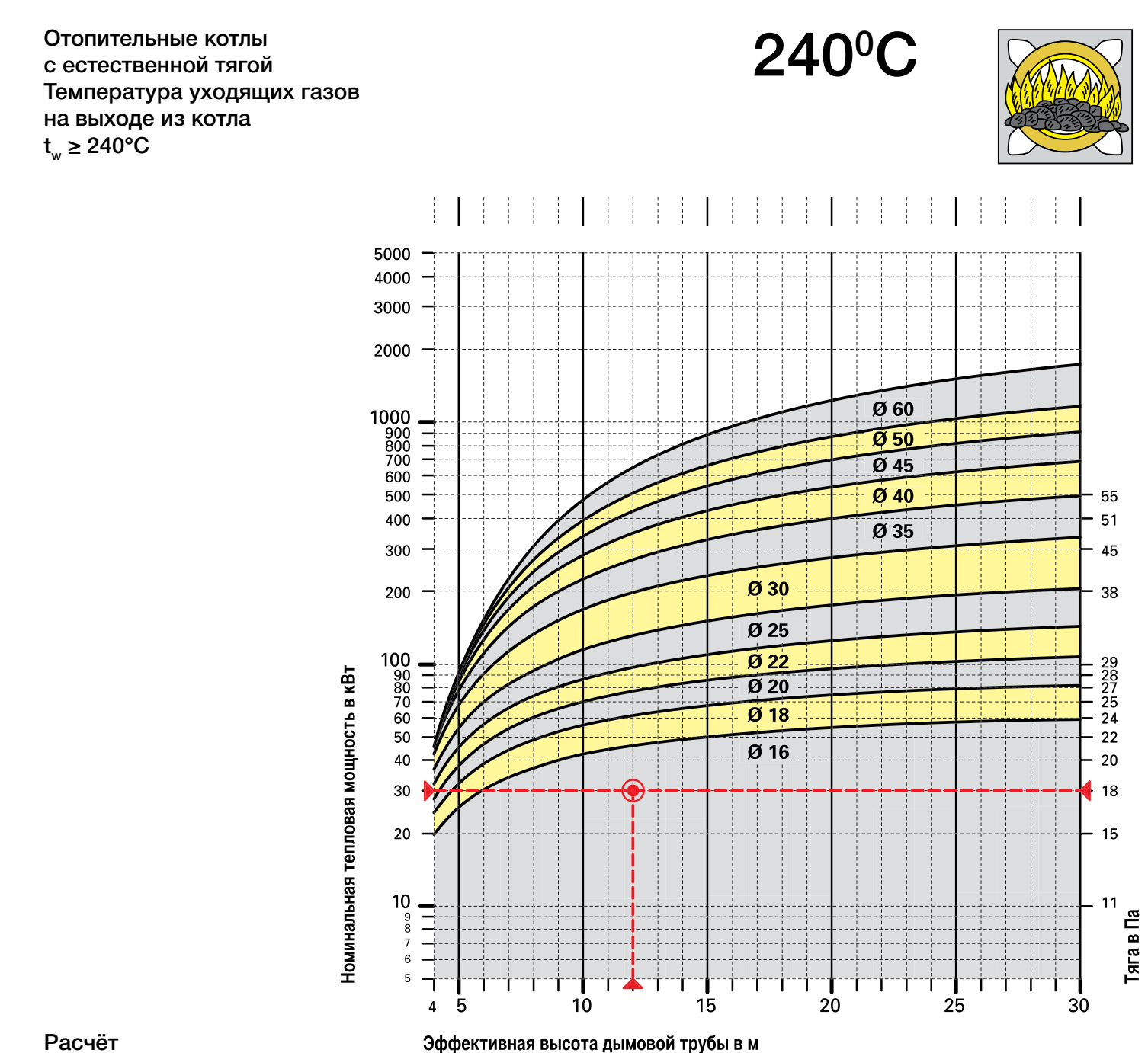

 $\bigoplus$ 

Расчёт по EN 13384 часть 1

 $\bigoplus$ 

**32**

SCHIEDEL ДЫМОХОДНЫЕ **СИСТЕМЫ** 

#### **Диаграмма 6.2 Твёрдое топливо - дрова**

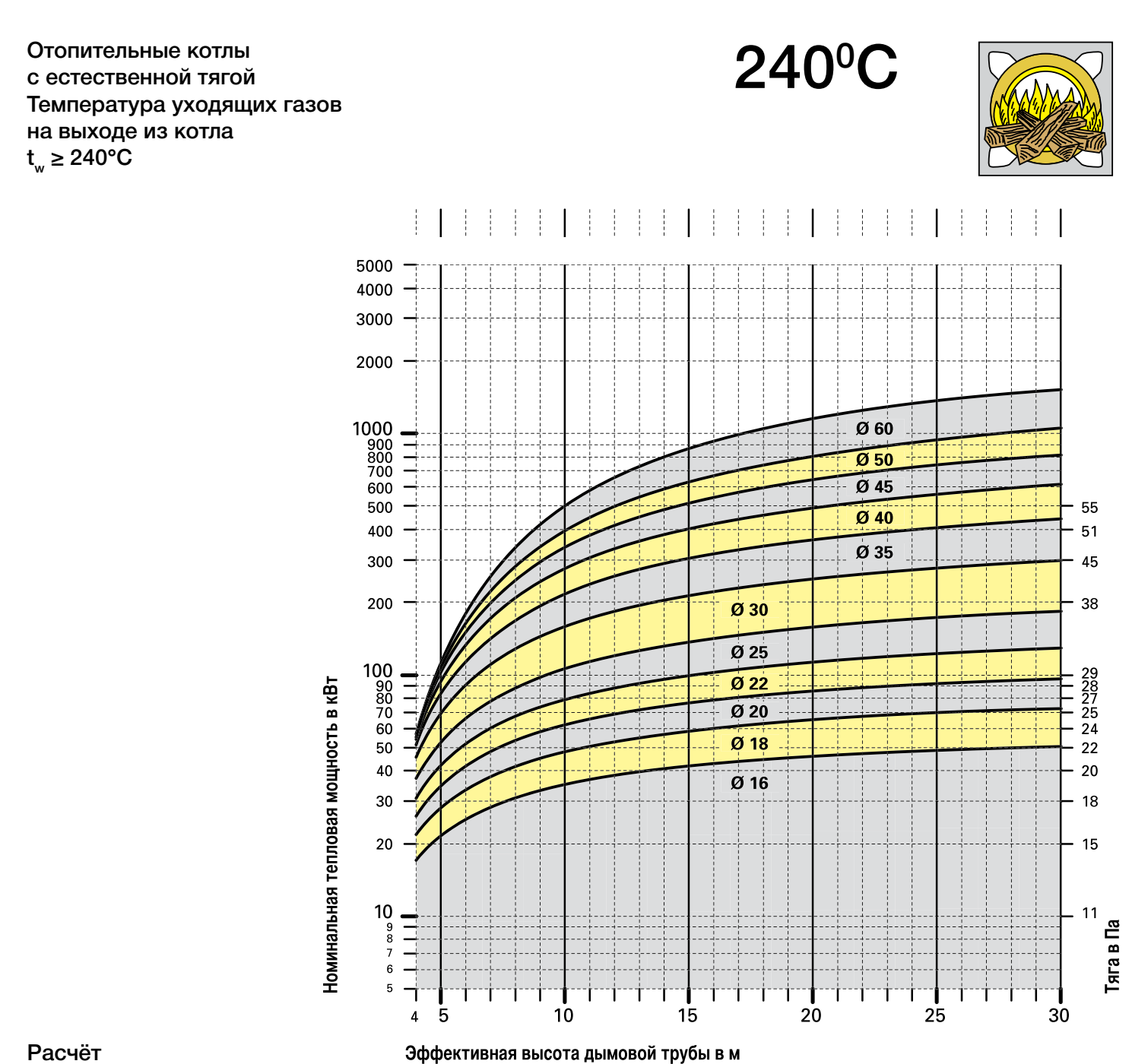

 $\bigoplus$ 

Расчёт по EN 13384 часть 1

 $\bigoplus$ 

**33**

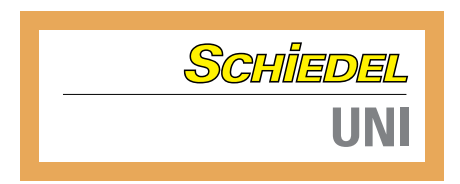

#### **Твёрдое топливо - древесные пеллеты Отопительные котлы с естественной тягой**

#### Древесные пеллеты

 $\bigoplus$ 

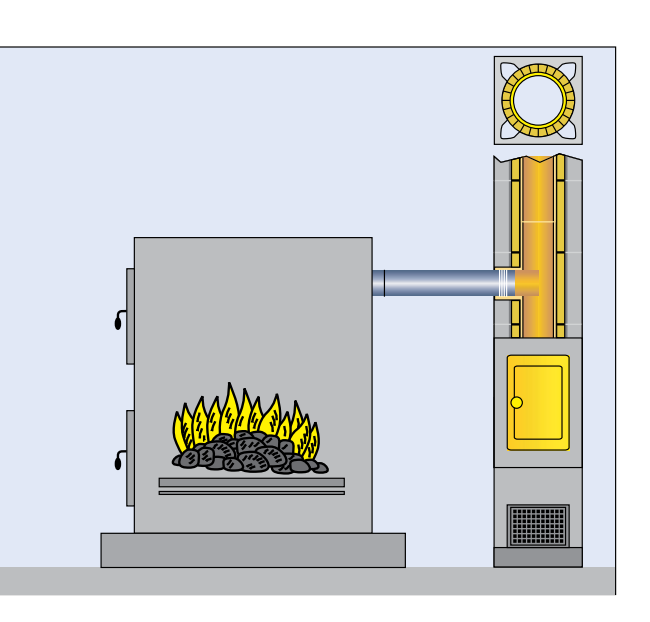

В этом типе котлов сжигание древесных пеллет происходит при разрежении в топке котла. Аэродинамическое сопротивление котла и соединительных элементов со стороны дымовых газов преодолевается за счёт тяги, создаваемой дымовой трубой.

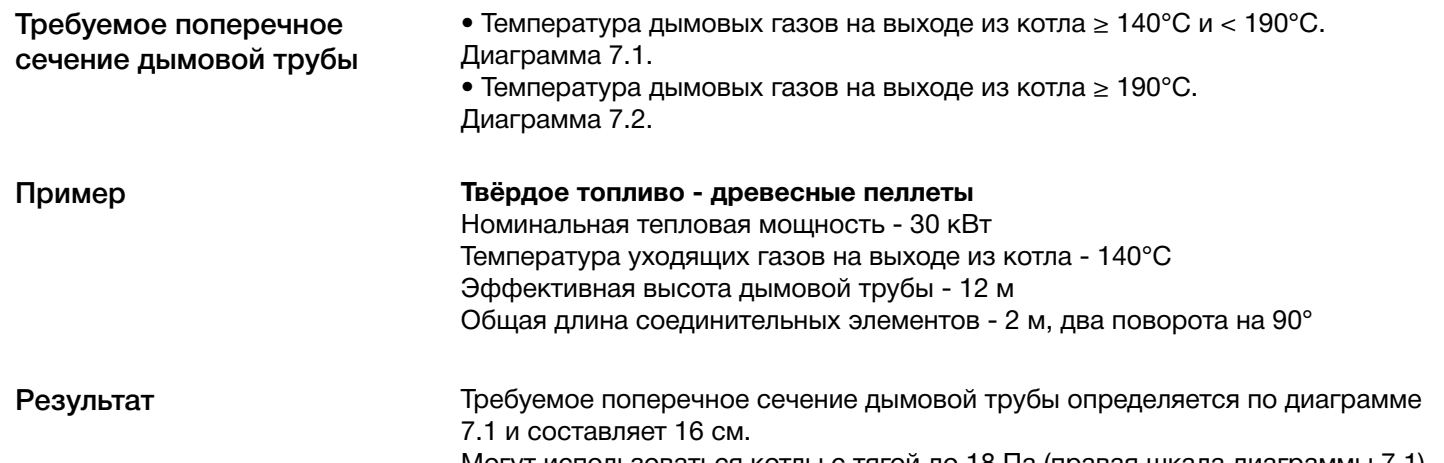

 $\bigoplus$ 

Могут использоваться котлы с тягой до 18 Па (правая шкала диаграммы 7.1)

### SCHIEDEL ДЫМОХОДНЫЕ **СИСТЕМЫ**

#### **Диаграмма 7.1 Твёрдое топливо - древесные пеллеты**

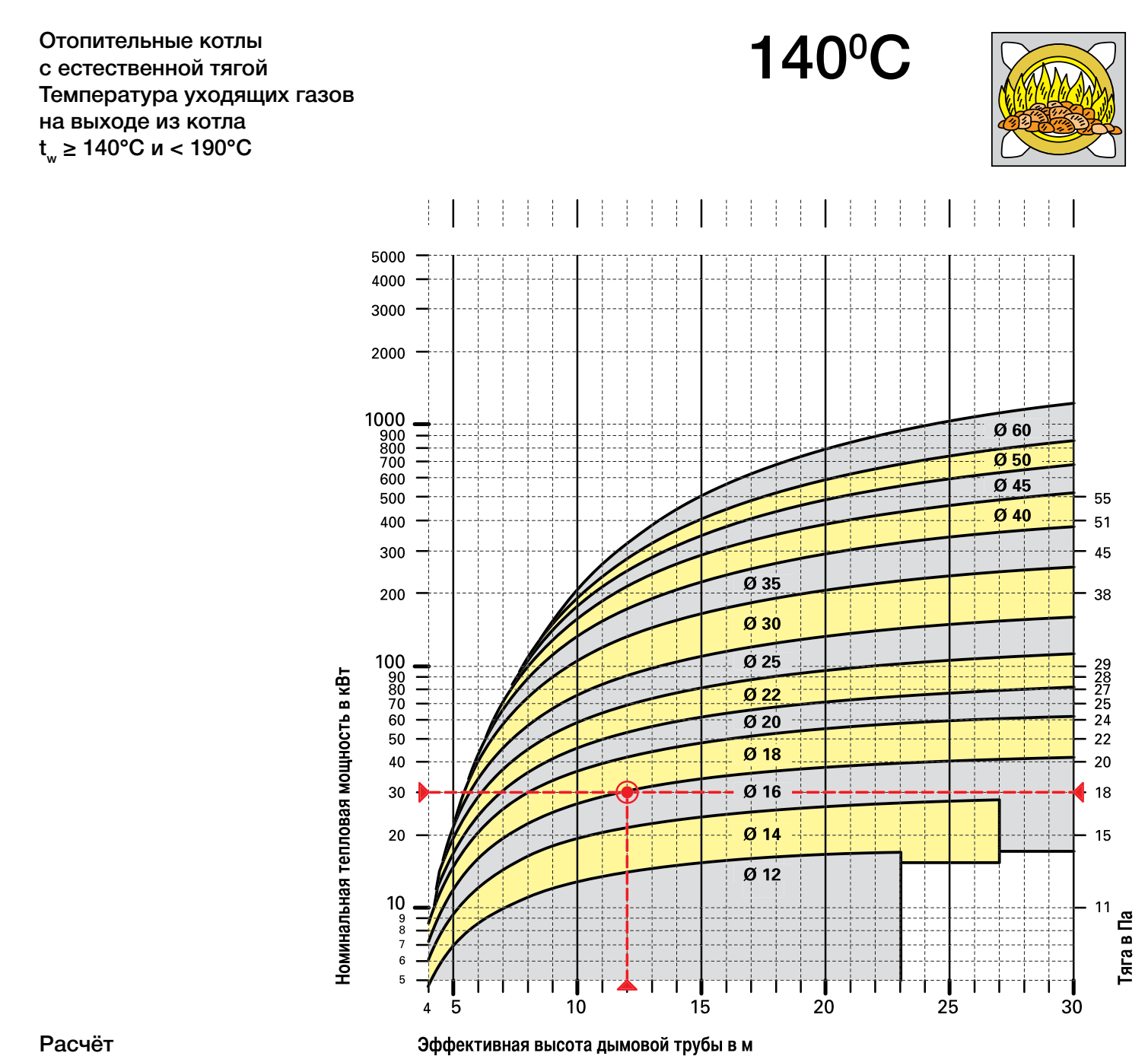

 $\bigoplus$ 

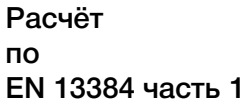

 $\bigoplus$ 

**35**

Расчёт поперечного сечения.indd 35 11.03.2009 15:04:48

 $\bigoplus$ 

**Расчёт поперечного сечения**

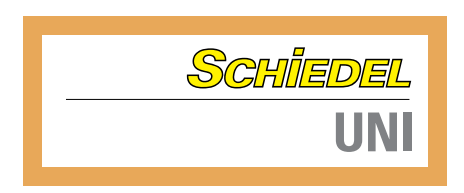

#### **Диаграмма 7.2 Твёрдое топливо - древесные пеллеты**

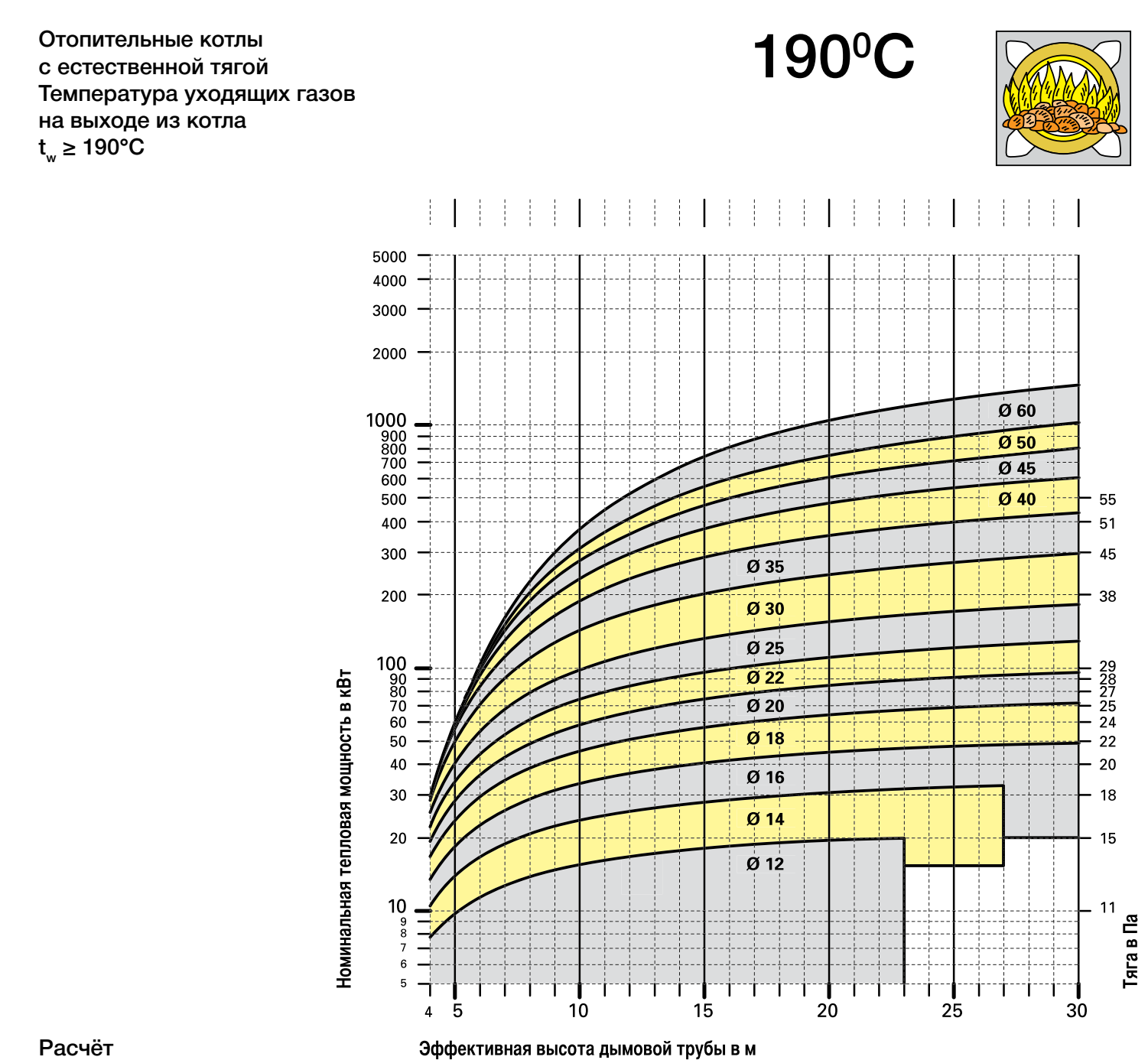

Расчёт по EN 13384 часть 1

 $\bigoplus$ 

# **SCHIEDEL ДЫМОХОДНЫЕ**

#### **Камины с открытой топкой**

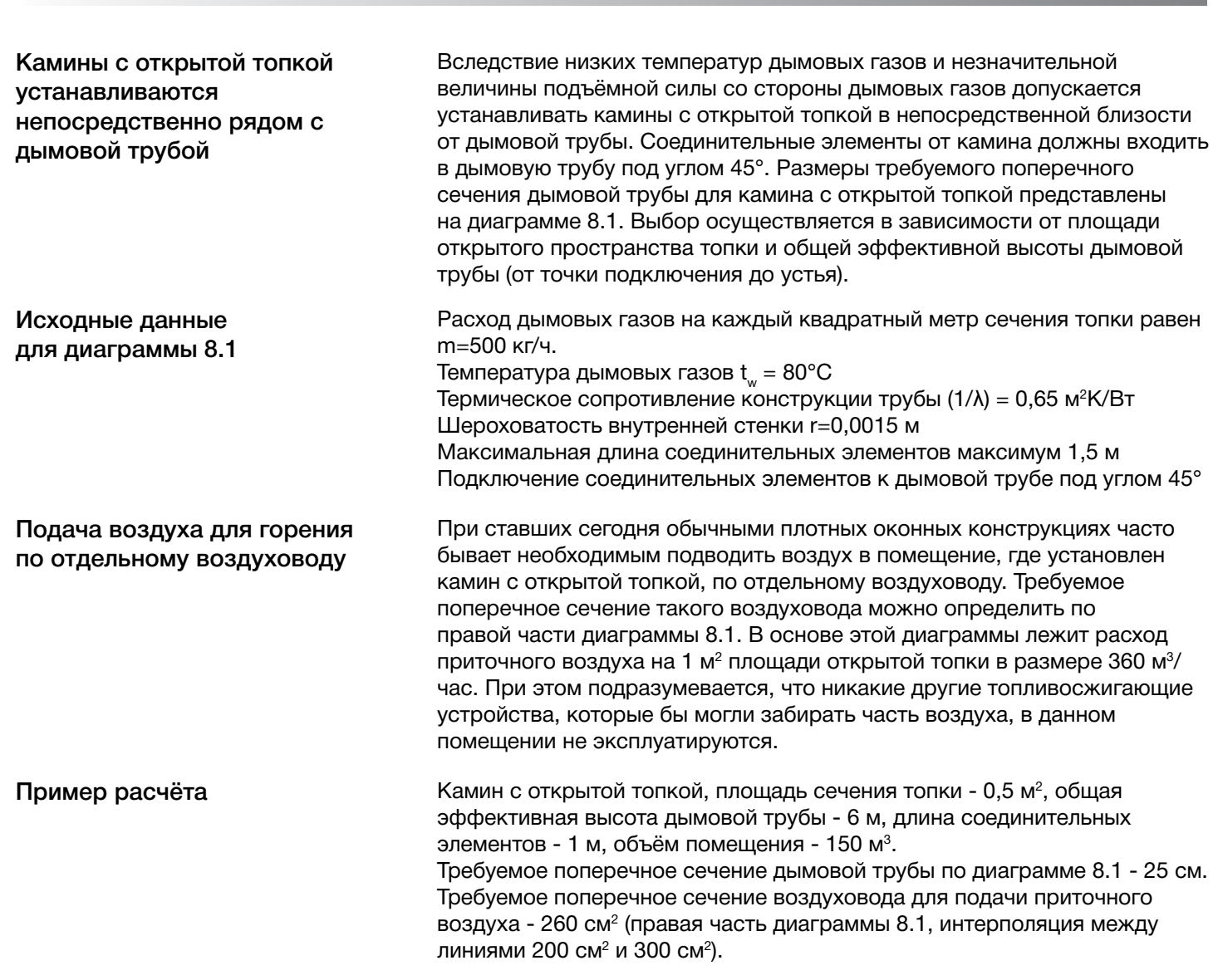

 $\bigoplus$ 

 $\bigoplus$ 

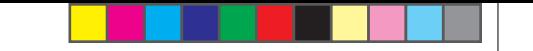

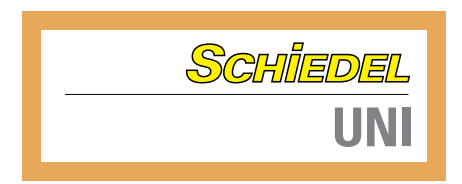

#### **Диаграмма 8.1 Камин с открытой топкой**

 $\bigoplus$ 

#### Температура уходящих газов  $t_w = 80^{\circ}C$

 $\bigoplus$ 

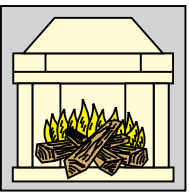

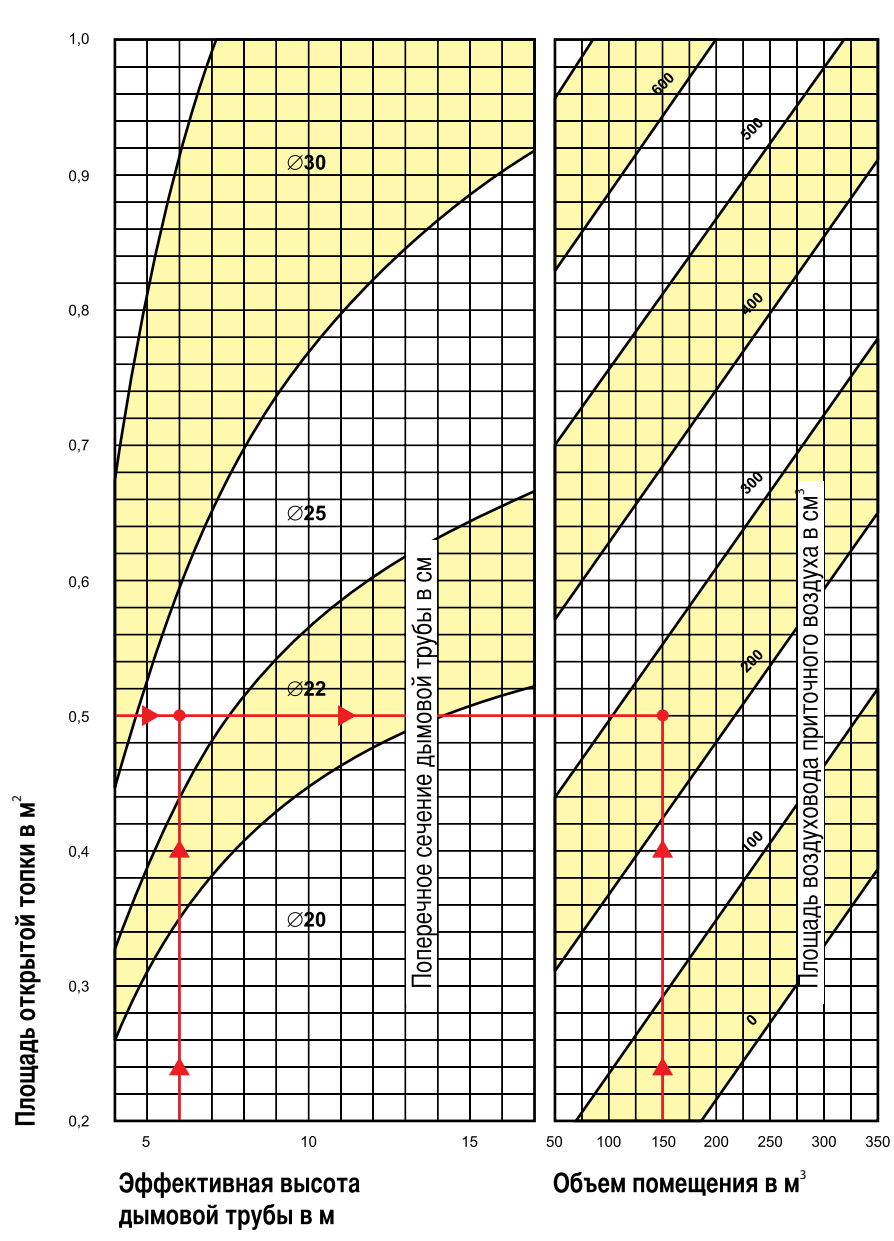

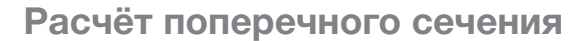

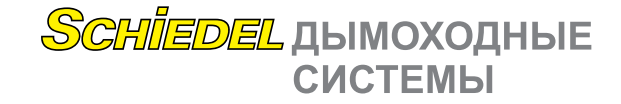

#### **Таблица 8.1 Кафельные печи**

Нагревательные кафельные печи

 $\bigoplus$ 

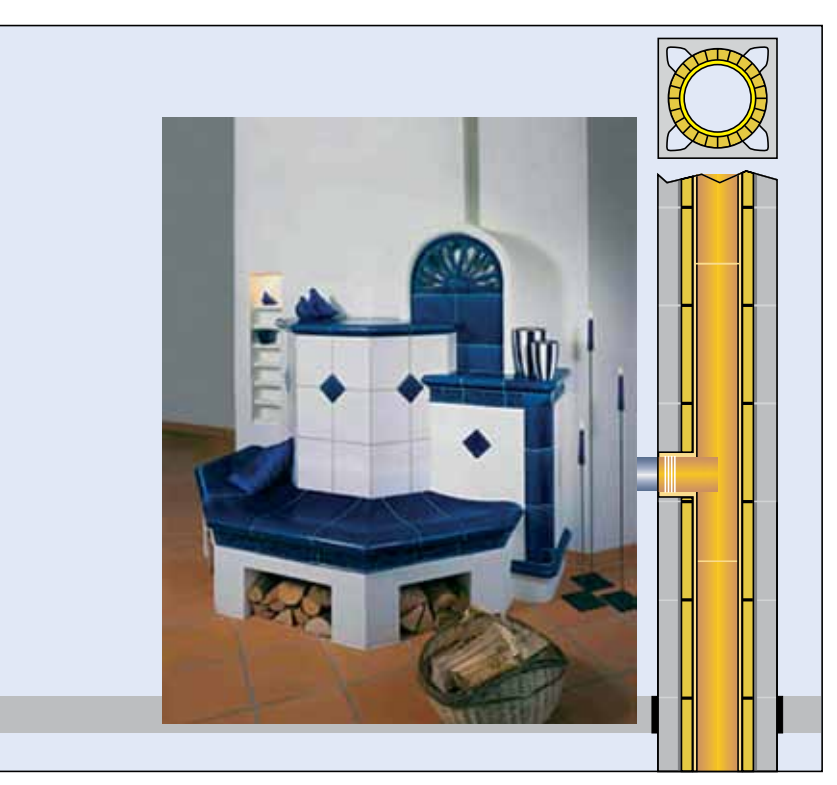

Требуемое поперечное сечение

Обратите внимание на нежелательный подсос воздуха

#### Таблица для расчёта диаметра дымовой трубы Schiedel UNI, необходимого для подключения к кафельной печи. Таблица 8.1

⊕

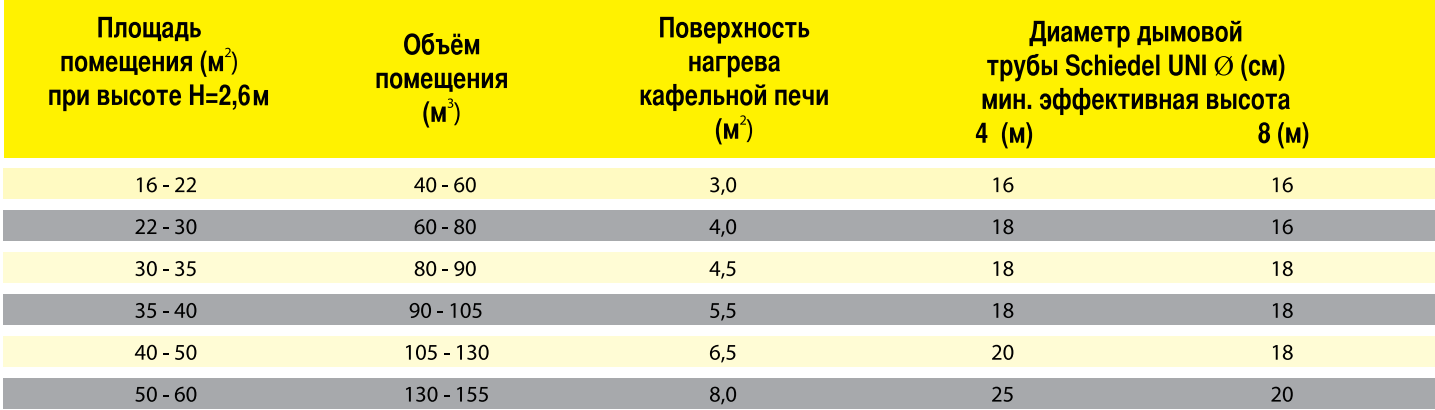

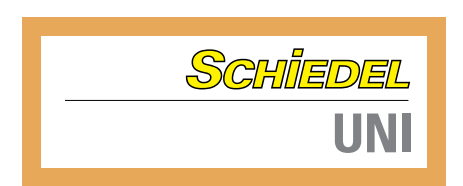

#### **Schiedel UNI Опросный лист для расчёта поперечного сечения**

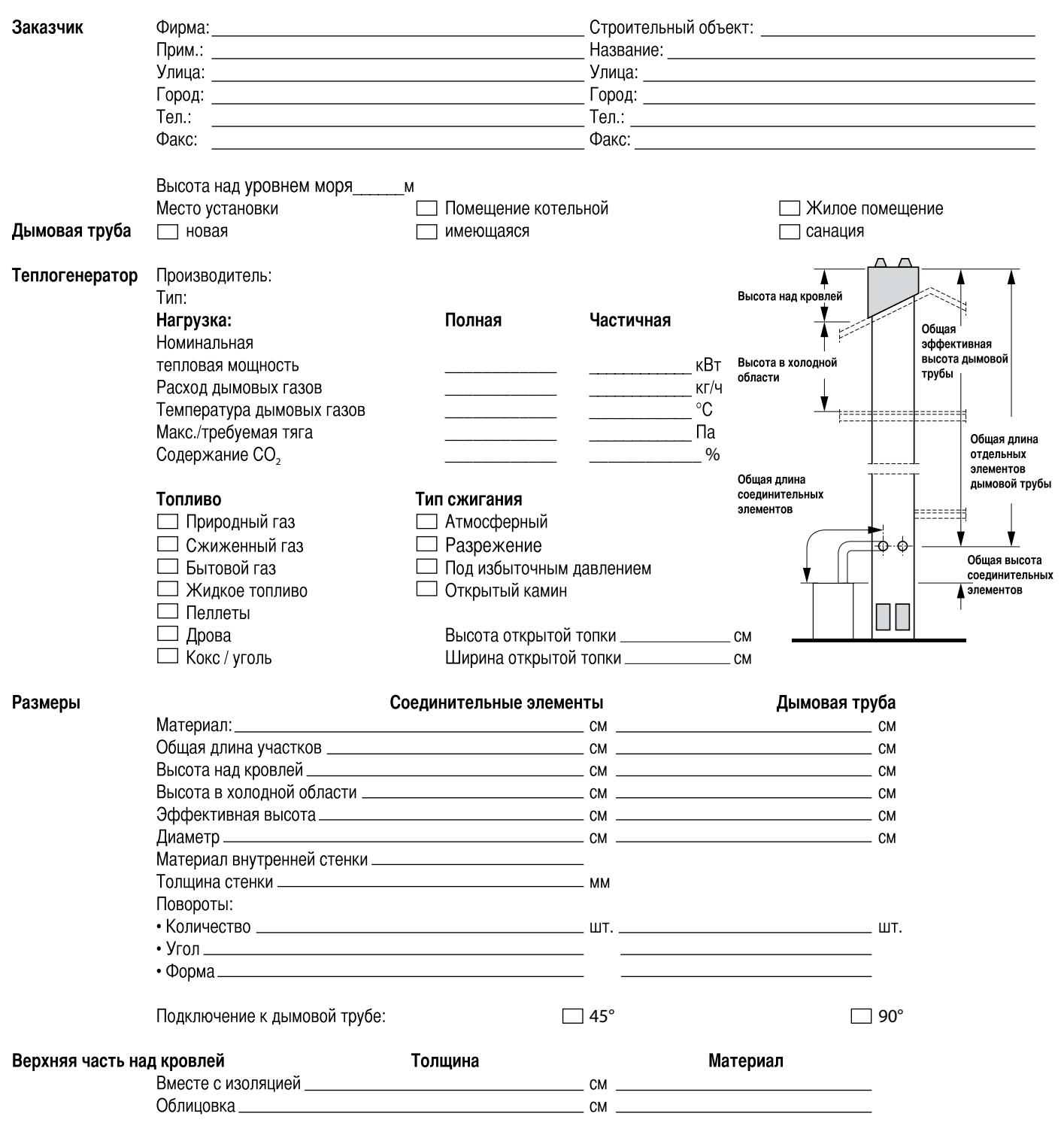

 $\bigoplus$ 

 $\bigoplus$